# **タスク・シフト/シェアに関する厚生労働大臣指定講習会**

# **受講ガイダンス(非会員用)**

#### **1.臨床検査技師免許証登録**

**・日臨技 HP「タスク・シフト/シェアに関する厚生労働大臣指定講習会」案内ページより下図に 移動します。**

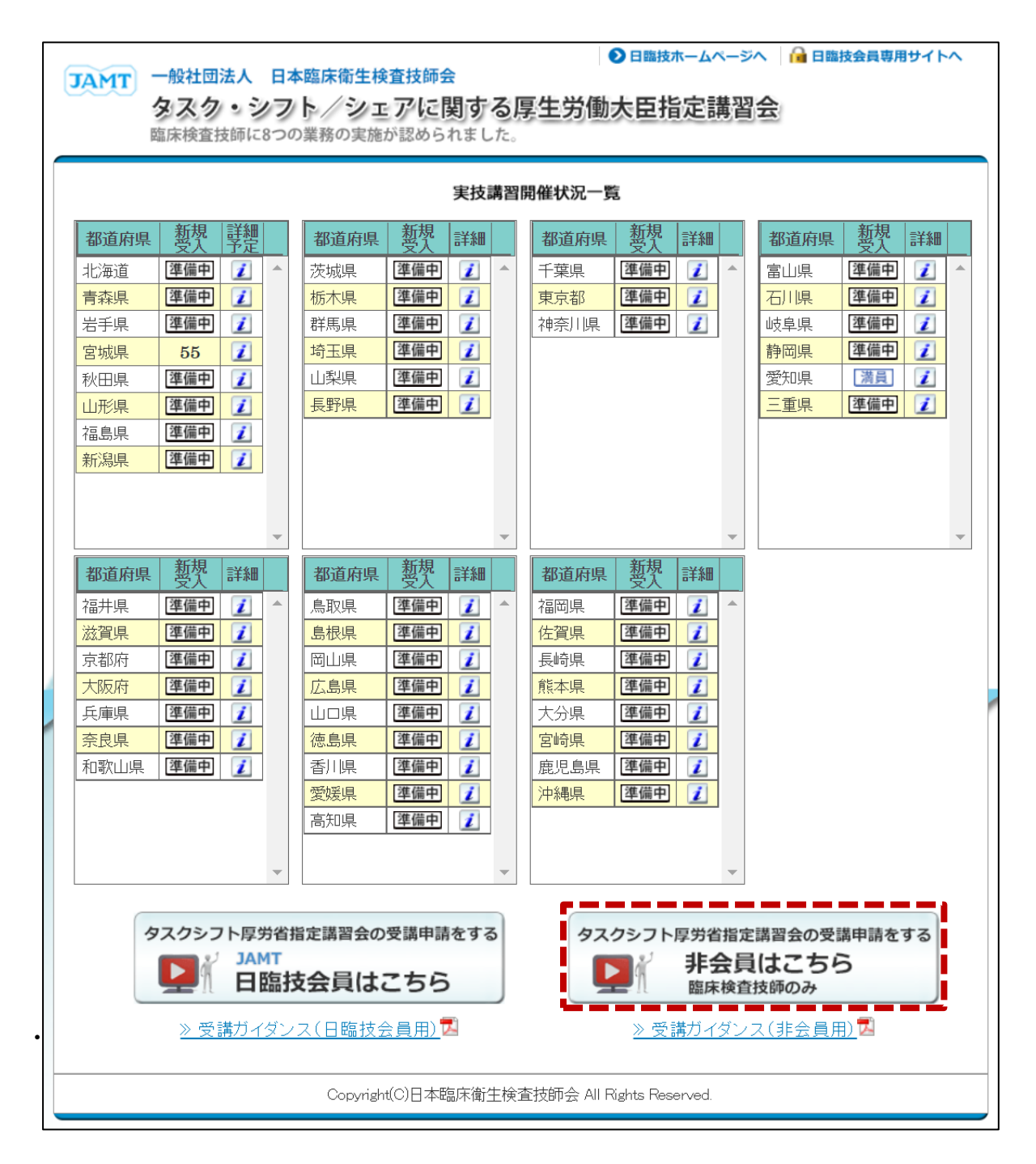

- **・下図に移動しますので、まずは臨床検査技師免許のアップロード等を行います。**
- **・Step1はじめに**

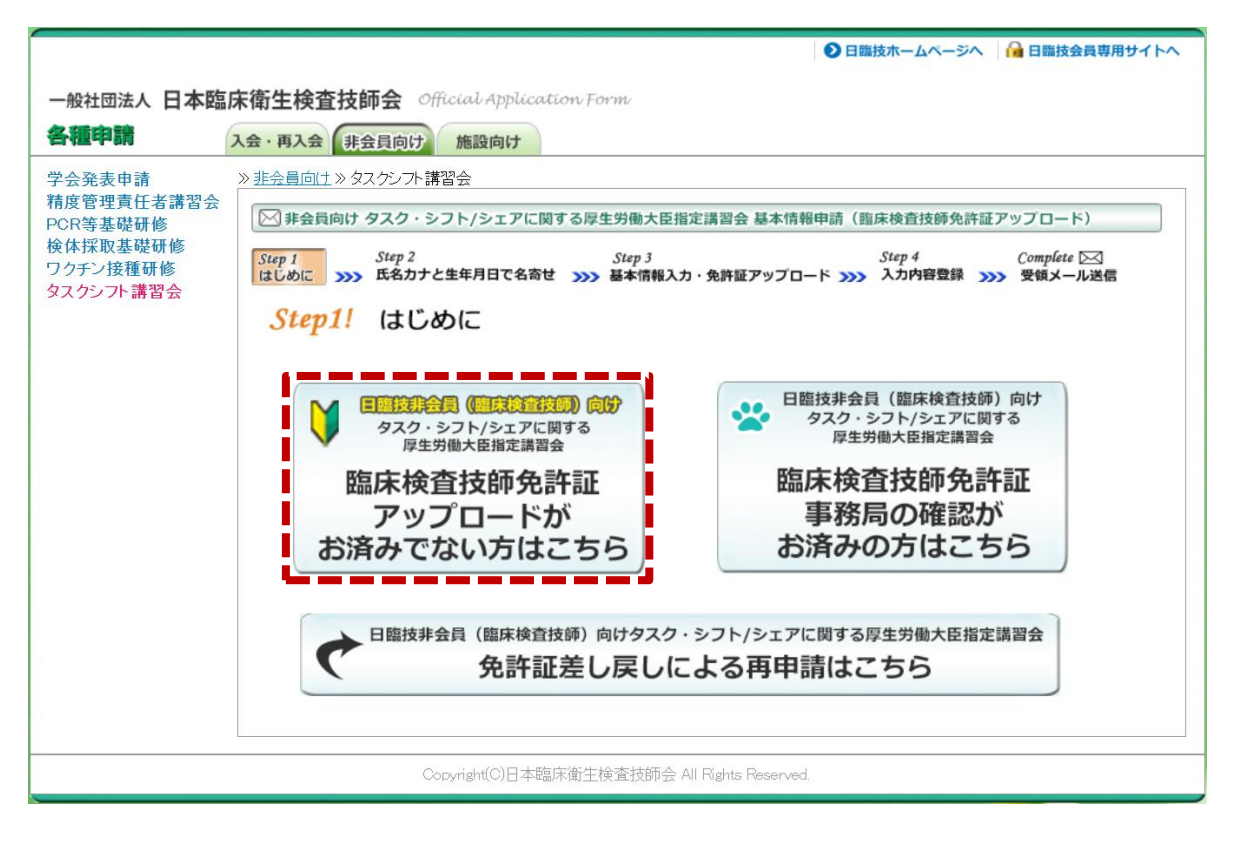

**・Step2氏名カナと生年月日で名寄せ**

**日臨技にデータが残っていないかを確認します。氏名カナと生年月日を入力してください。**

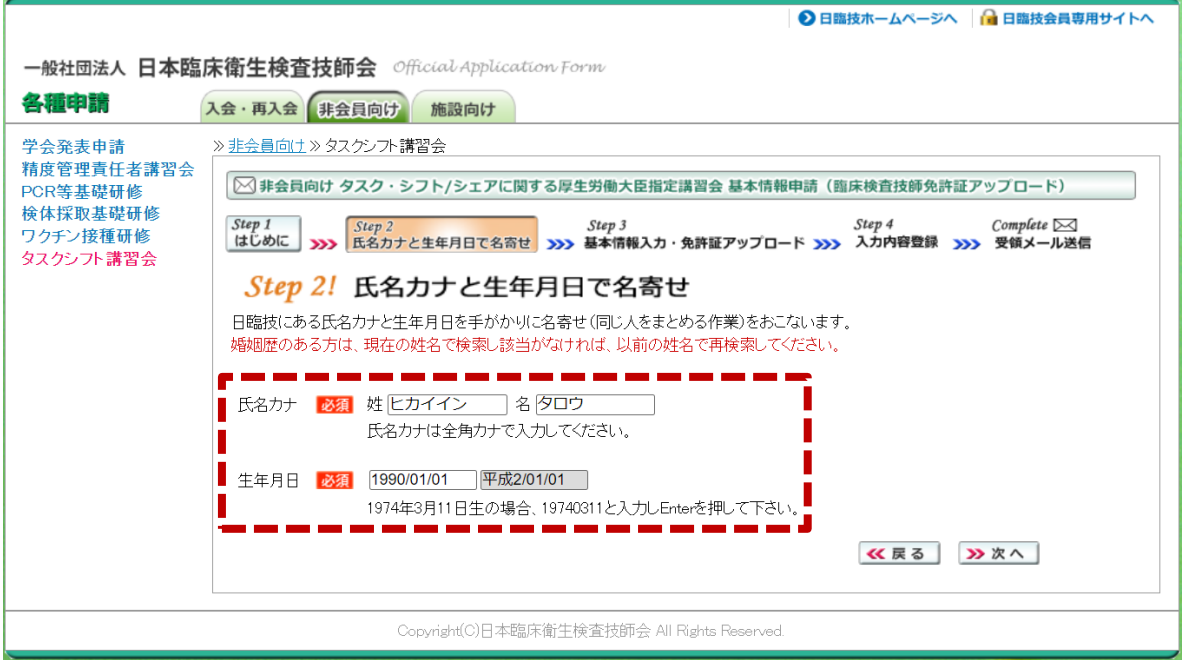

**※ データがある場合には以前と同様の番号を使用しますので選択して進めてください。**

**・Step3基本情報入力、臨床検査技師免許アップロード**

**必須項目の入力と免許証を PDF 形式でアップロードします。**

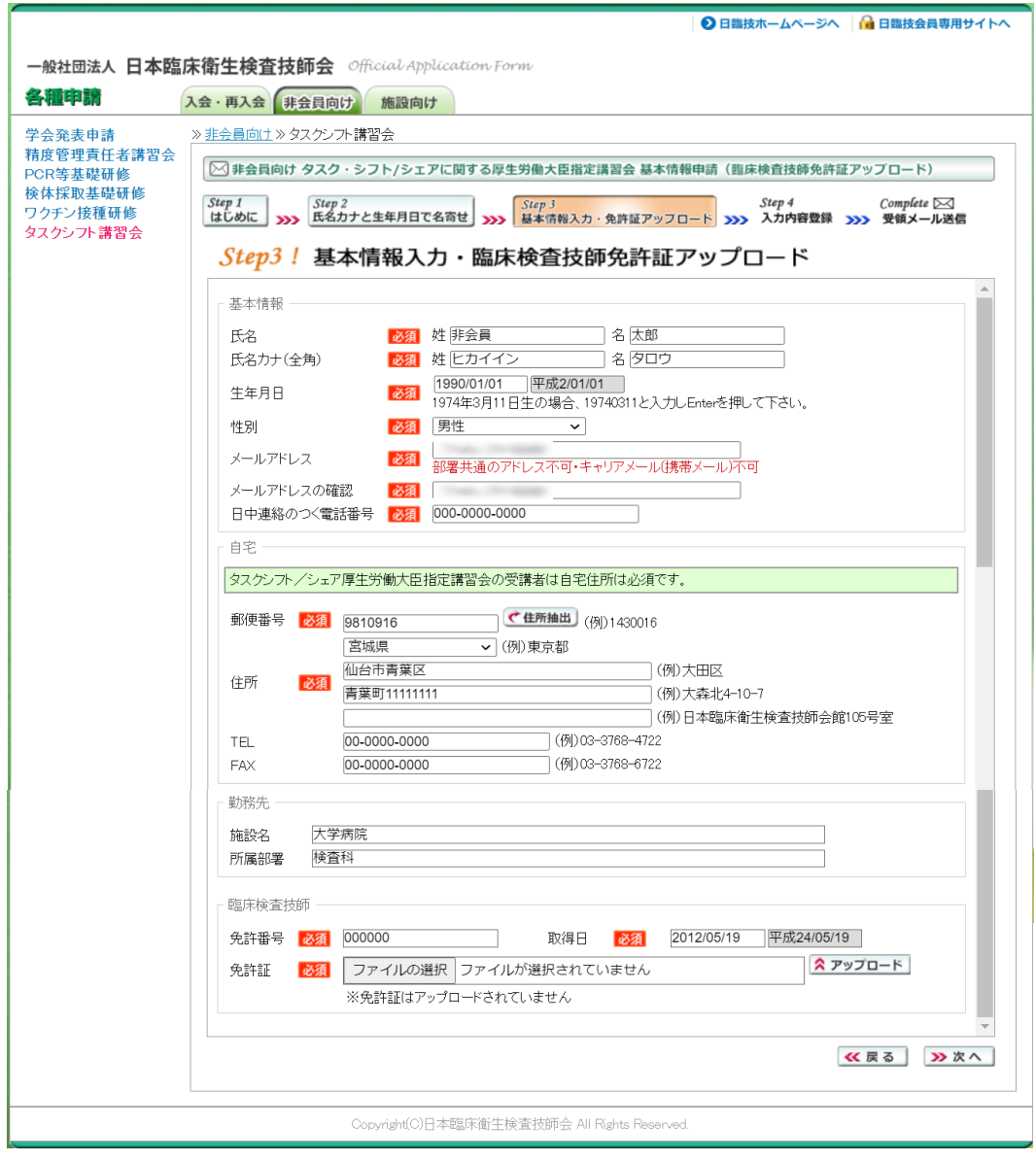

**・入力内容の確認後パスワード設定を行います。**

**パスワードの入力規則に従いパスワードを設定してください。**

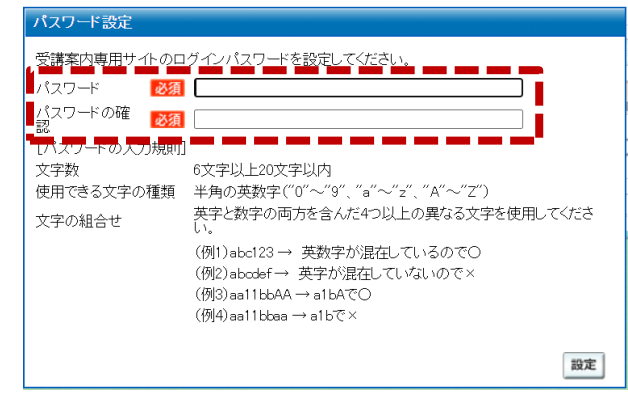

## **・Step4入力内容登録**

**入力内容に間違いが無いことを確認し、 ボタンをクリックしてください。**

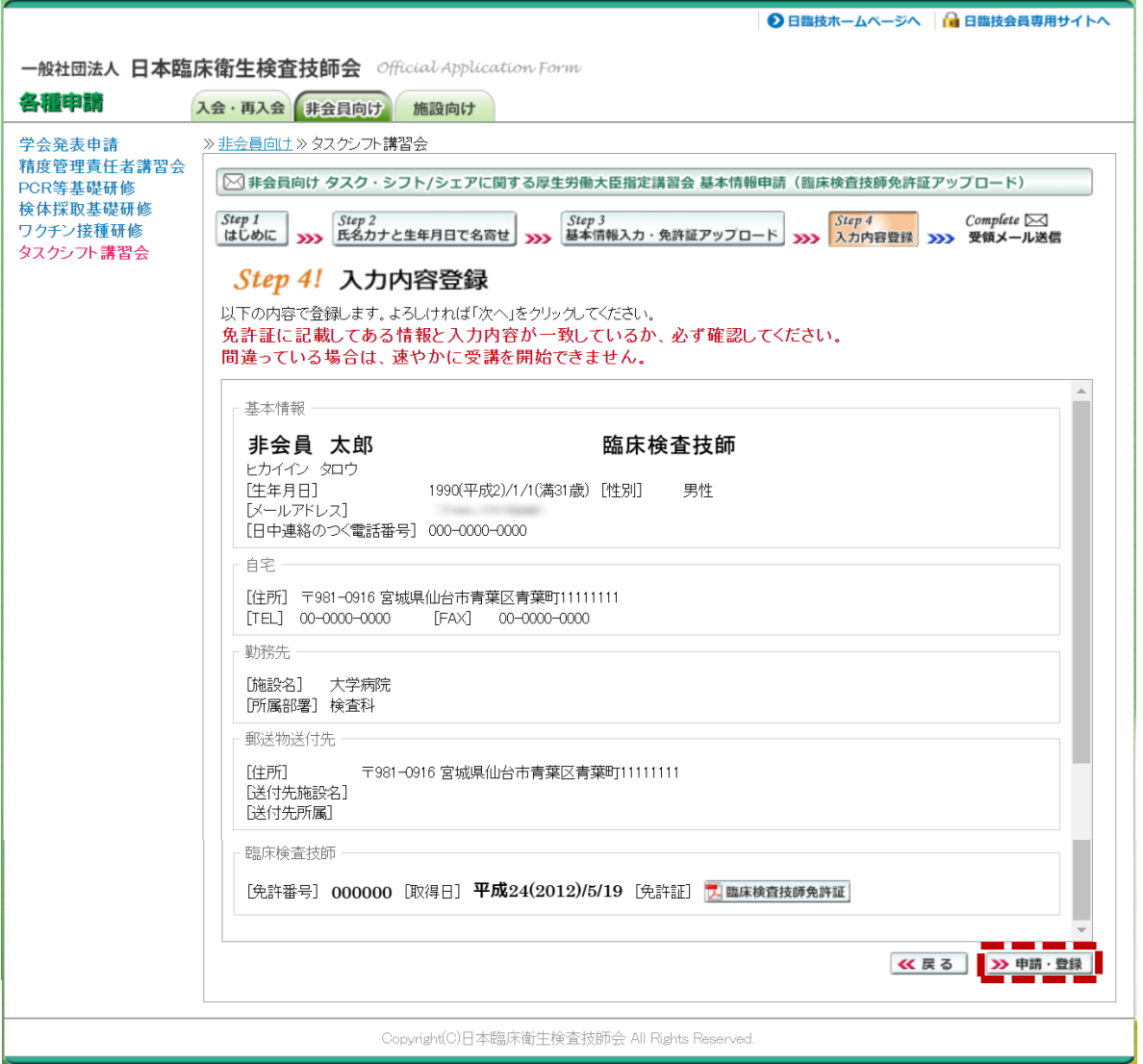

### **※ 登録と同時に非会員番号とパスワードが表示されますので忘れないように管理保管してくださ**

**い。**

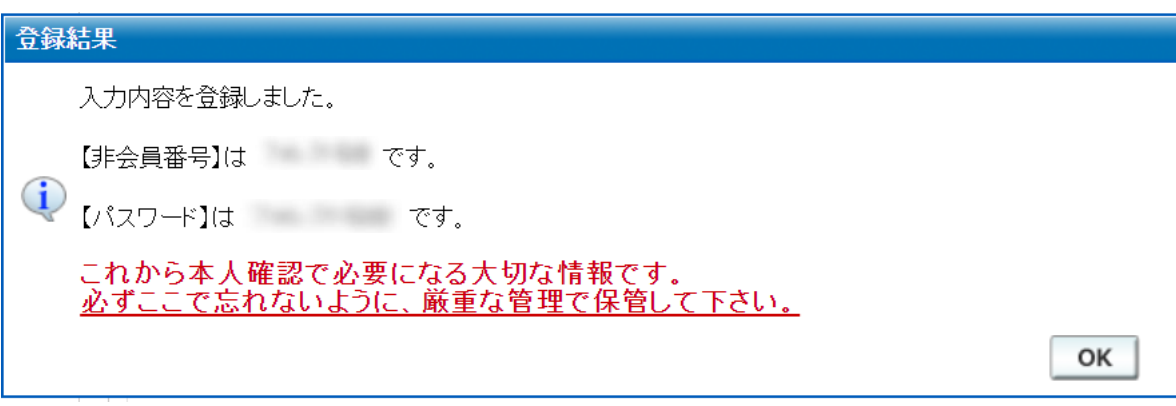

**・次いで受領メールが送信されますので必ずご確認ください。**

**・日臨技事務局で免許証の確認後、受講に関するメールが届きます。**

#### **※ 登録後すぐには研修の受講申請はできません。**

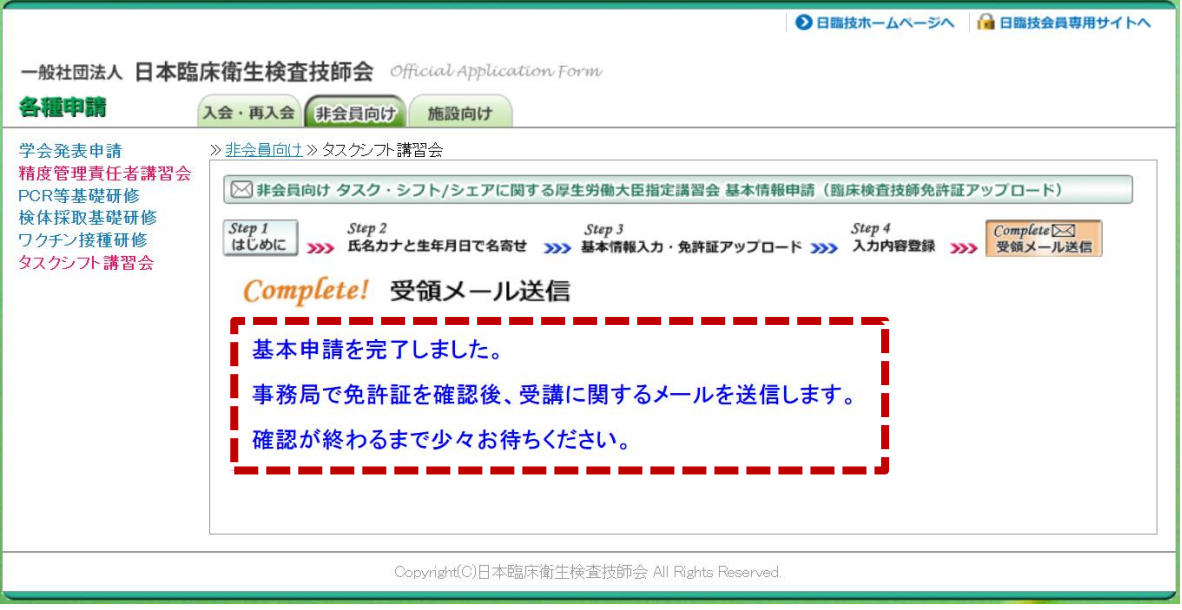

**・日臨技事務局よりタスクシフト厚生労働大臣指定講習会 基本情報申請(免許証)確認のお知らせ メールが届くと以下よりログインが可能となります。**

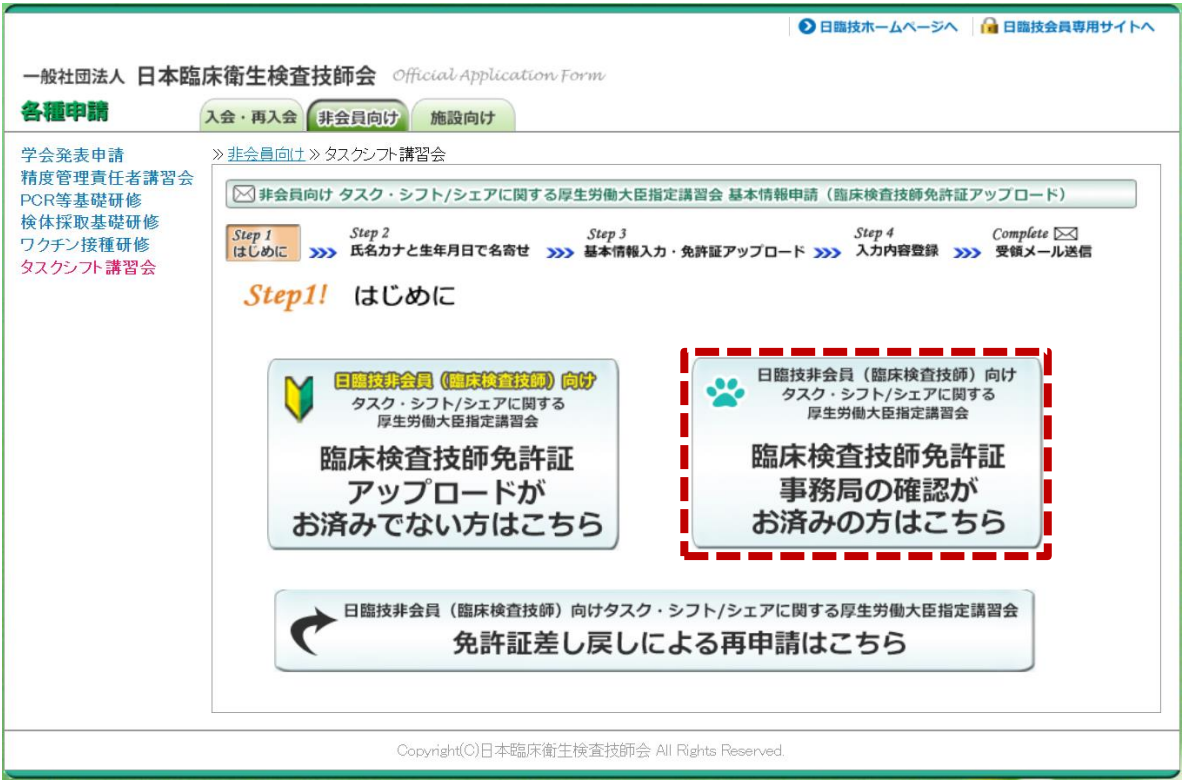

**・指定された非会員番号と自身で指定したパスワードでログインしてください。**

### **※ ログインできた場合は P8 の「2.基礎研修の受付について」へ進んでください。**

### **・基本情報申請(免許証)差し戻しのお知らせメールが届いた場合**

<sub></sub> 日本臨床衛生検査技師会 が 「タスクシフト厚生労働大臣指定講習会」受講のための - 基本情報申請(免許証)の確認ができませんでした。 非会員向け基本情報申請画面で「免許証差し戻しによる再申請はこちら」から<br>取得した非会員番号とパスワードで自身の情報を呼び出して<br>基本情報を再申請してください。 [非会員向け 基本情報申請 (免許証アップロード)] https://iamtiamtis.iamt.or.ip/Tamtis/Apply/HiKaiinToinMhlwTaskShift.aspx [非会員番号] 777777 「パスワード]ご自身で設定したもの(申請時に画面で表示済) なお、本メールにお心あたりのない方は、当会事務所までお問い合わせください。 電話  $03 - 3768 - 4722$ 氏名・生年月日・免許番号・取得日(登録日)が<br>アップロードされた免許証と合致していないため<br>申請を受理できませんでした。

**・上記のメールが届いた場合、免許証の再アップロードを下図より行います。**

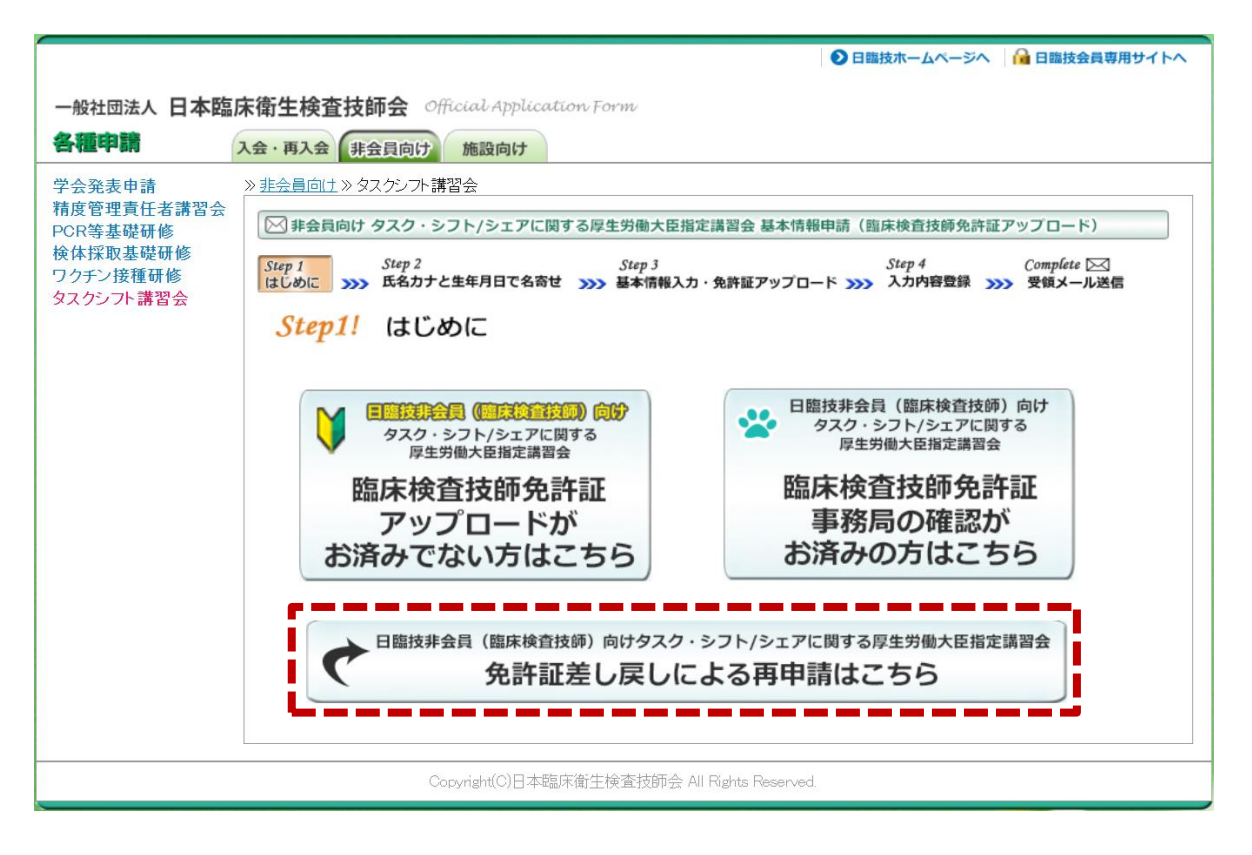

・指定された非会員番号と自身で指定したパスワードを入力後 <sup>89基本情報を再申請 (免許証再アップロード) します</sup> **ボタンをクリックしてください。**

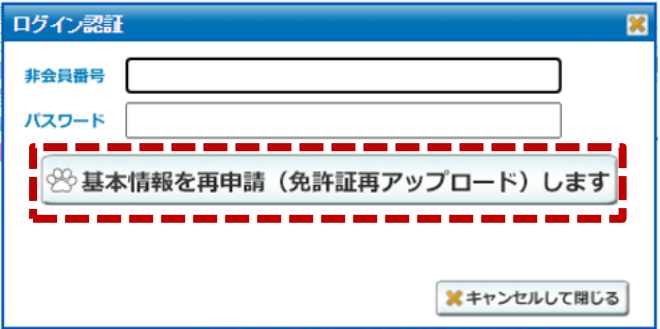

**・下図の Step3が表示されますので、再度免許証をアップロードしてください。 Step4 で内容確認後再度受領メールが送信されますのでご確認ください。**

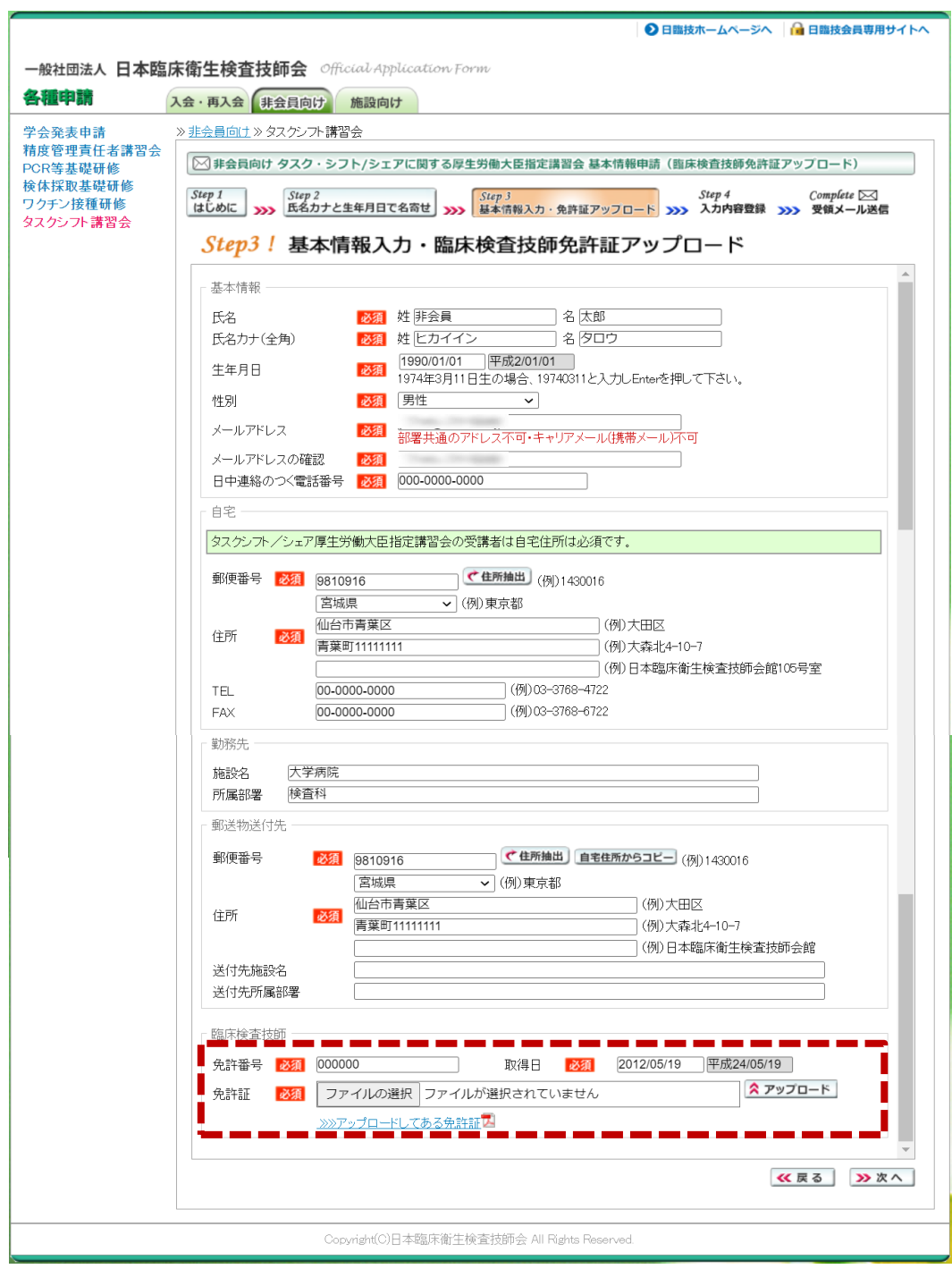

**・日臨技事務局で免許証の再確認後、基本情報申請(免許証)確認のお知らせメールが届くまで お待ちください。**

## **2.基礎研修の受付について**

# **・ログインすると下図が表示されますので ボタンより受付を開始します。**

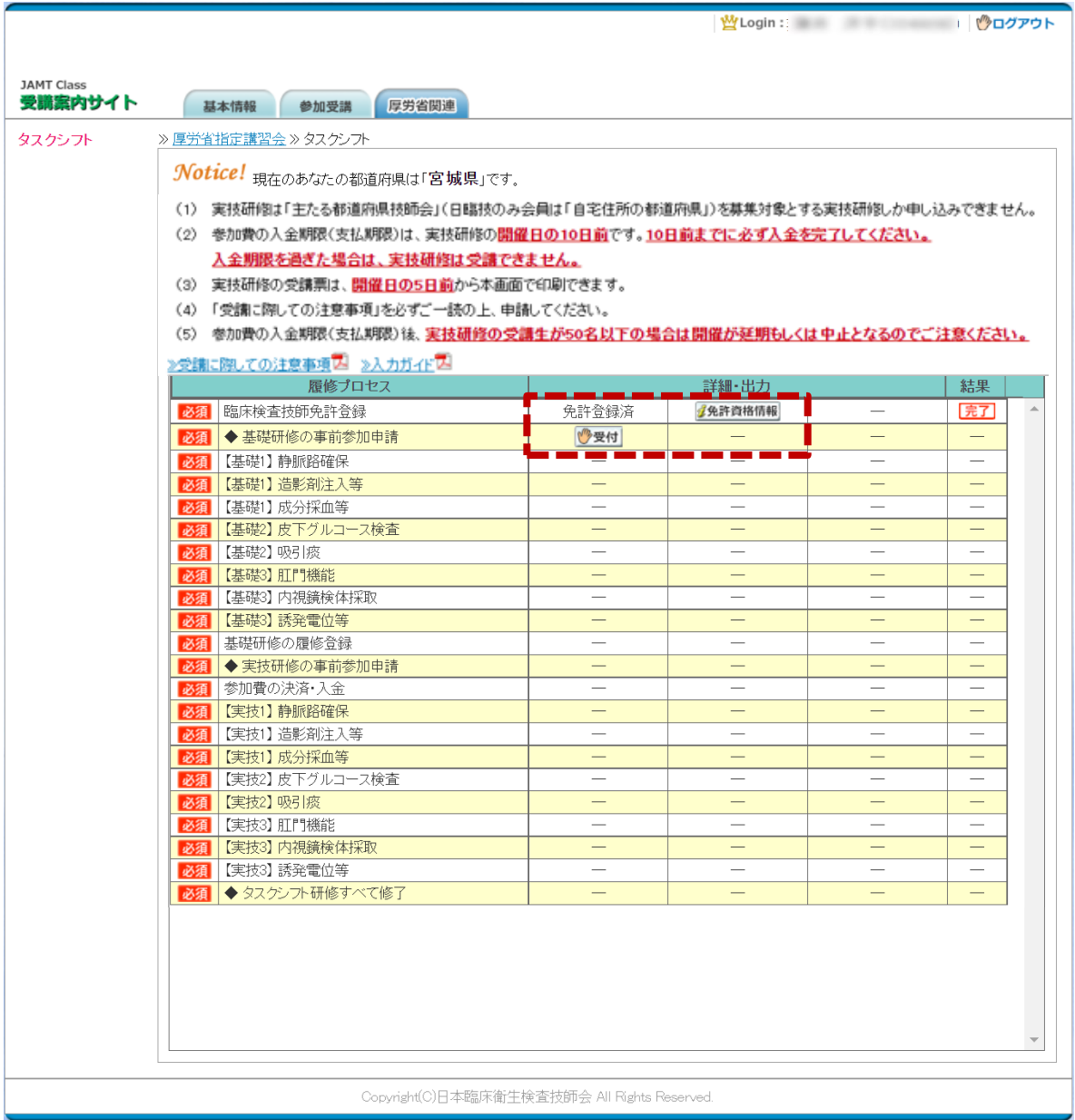

**・ ボタンをクリックすると事前参加申請画面が開きます。**

**免許登録時の情報が反映されるので変更がある場合には入力し直してください。**

**※ こちらの画面で情報を変更してもメールアドレス以外は上書きされません。 また、メールアドレスは「上記アドレスを非会員情報に上書き登録する」のチェックを外さない と登録しているメールアドレスが上書きされます。**

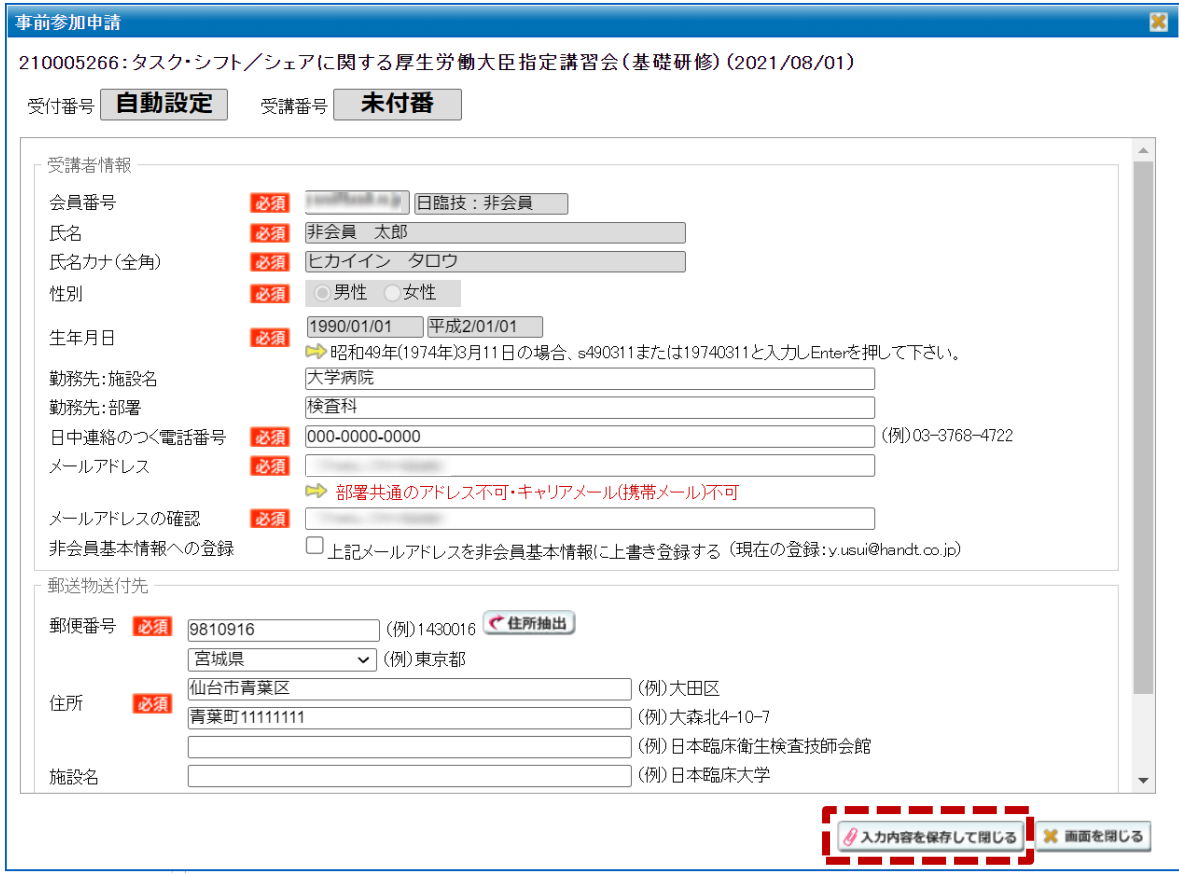

 $\cdot$ 入力に問題が無ければ **BAJAR音を保存して閉じる** ボタンをクリックしてください。

**下図の確認画面が表示され、申請受領メールが送信されます。**

**※ この時点では受付は完了していません。申請受領メールを必ず確認してください。**

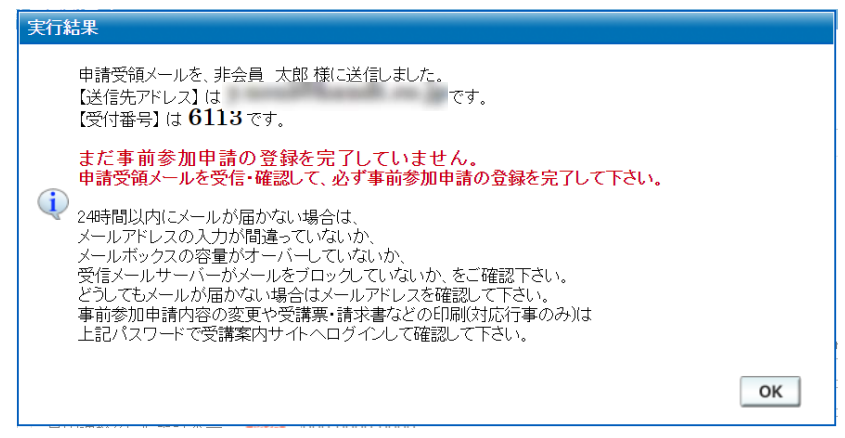

**・申請受領メールに以下の文面と URL が記載されています。**

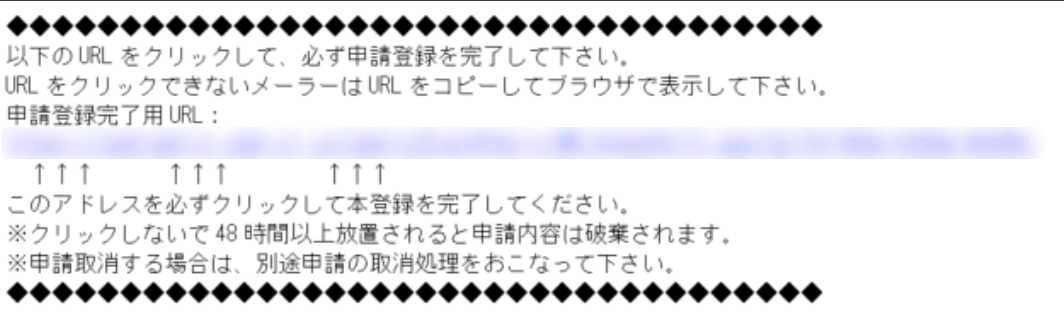

**・この URL をクリックすることで基礎研修の登録が完了します。下図が URL クリックすることで 表示される登録完了画面です。**

**※申請受領メールにも記載していますが、この URL は48時間で無効となります。 無効になった場合は再度、受付を行ってください。**

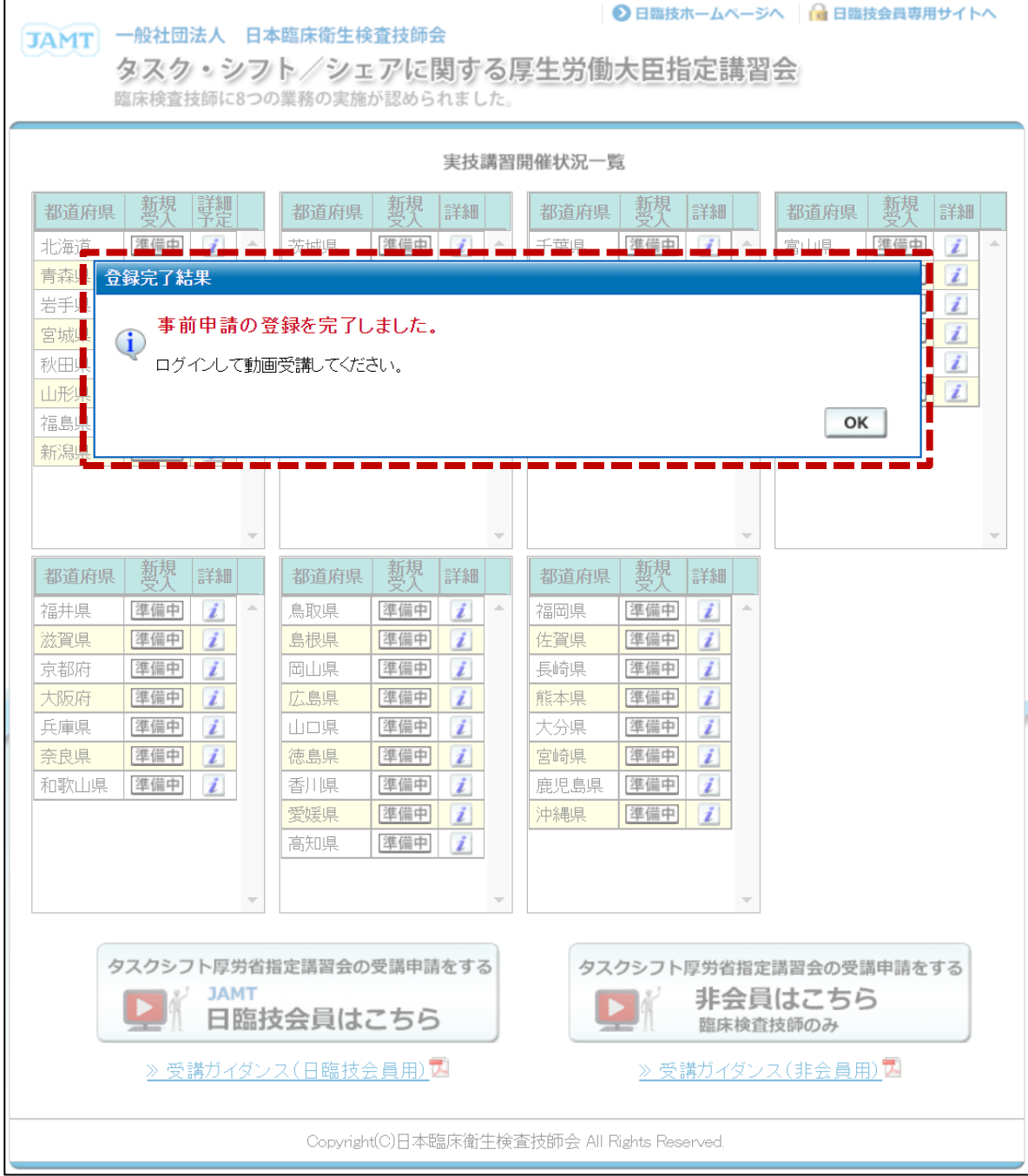

10 / 30

## **3.基礎研修の受講について**

# **・基礎研修の受付が完了すると下図のように ボタンが表示されますのでクリックして 基礎研修を受講します。**

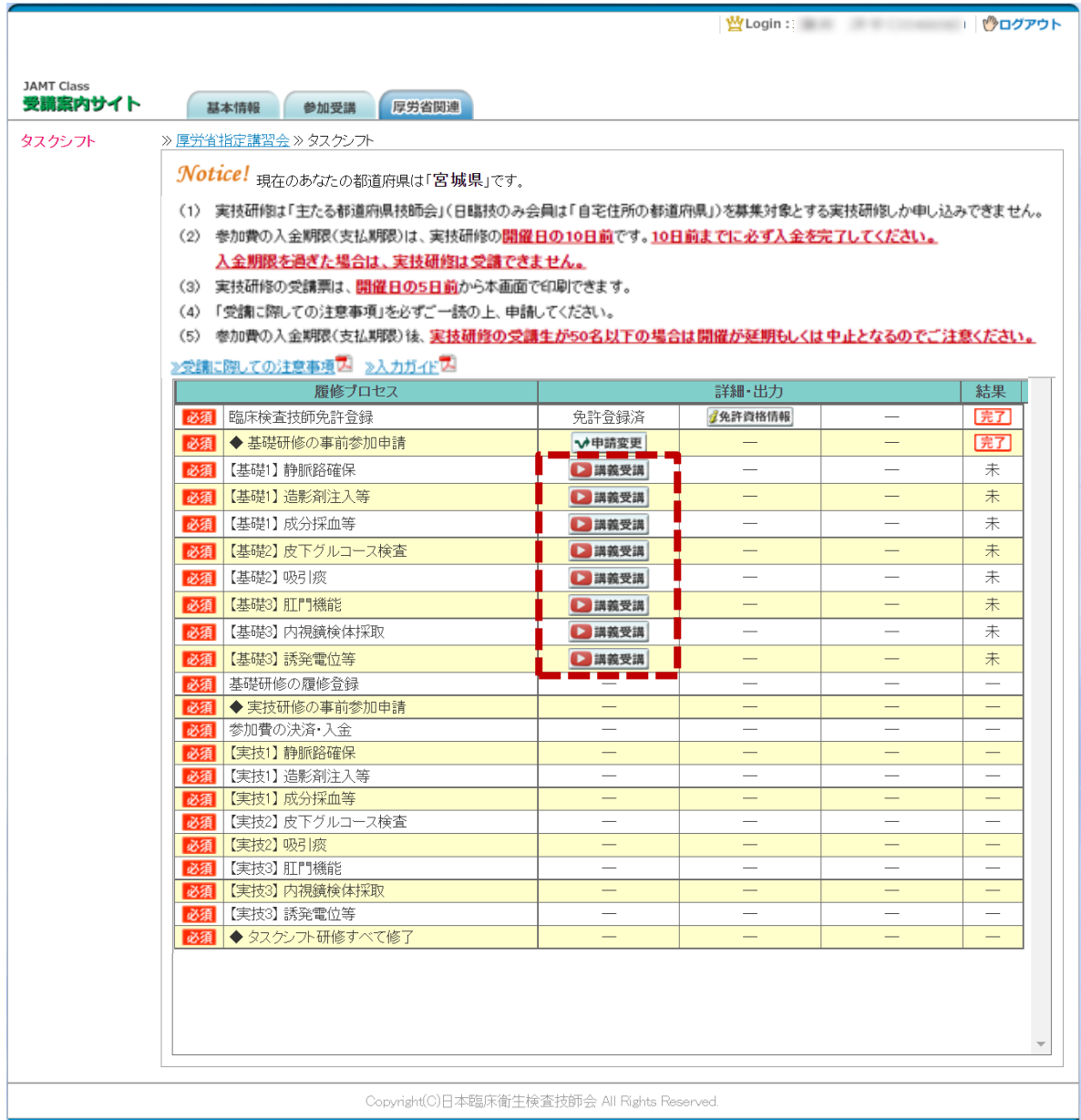

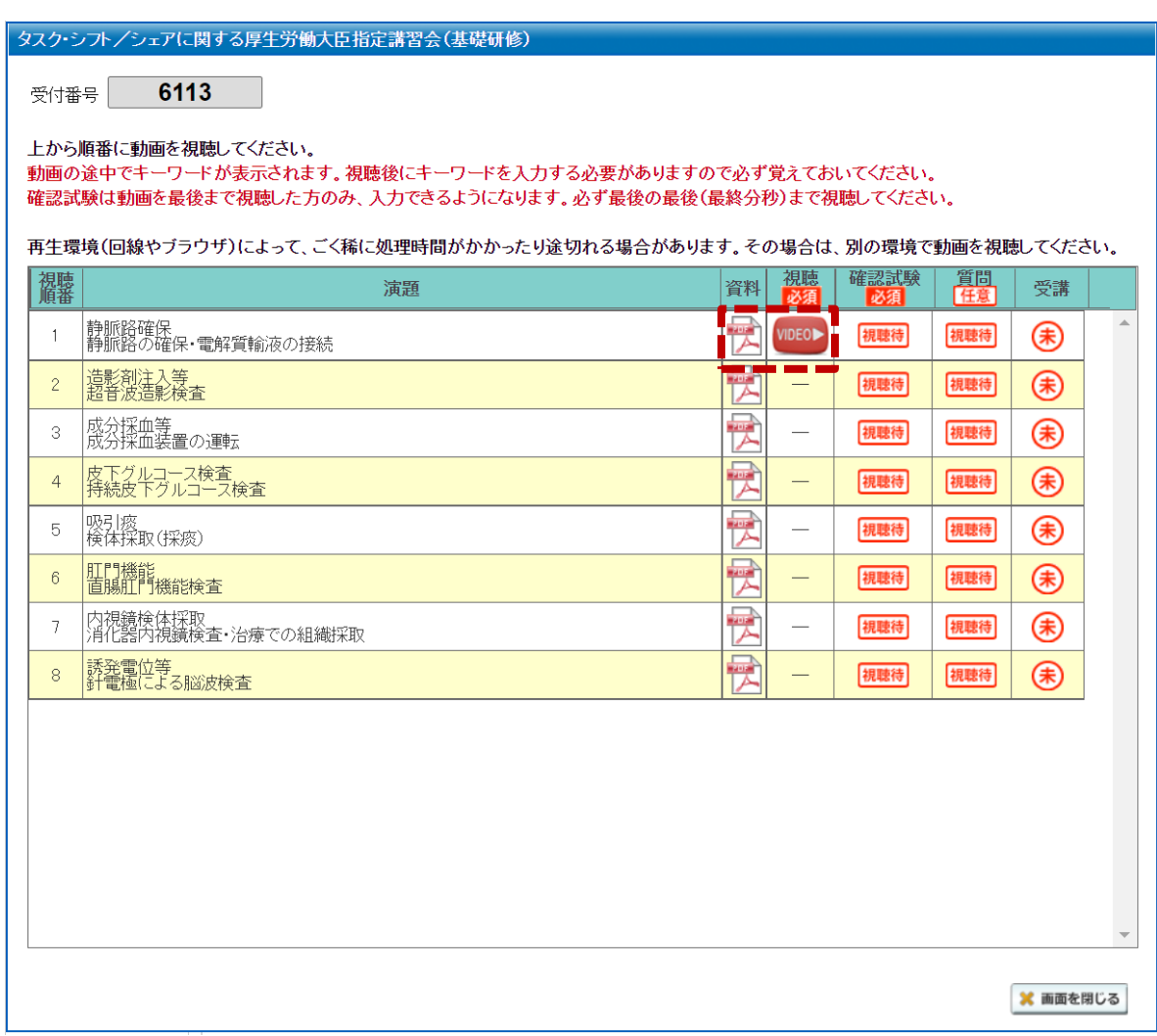

**・ ボタンから動画を再生します。また、 ボタンから資料の閲覧が可能です。**

**※ 各動画は 50~100 分ほどの動画です。 動画内にはキーワードが存在します。確認試験でキーワードの入力が必要となるので 必ずメモしておいてください。 また、動画の再生を最後まで完了しないと確認試験が表示されません。動画の再生が 完全に止まってから画面を閉じてください。**

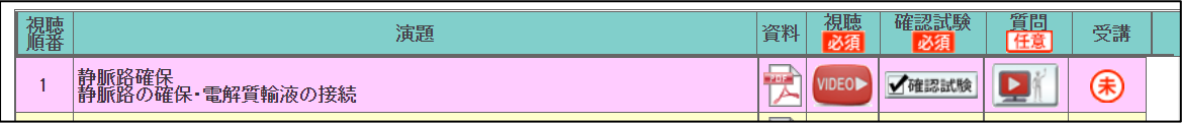

**・動画の視聴が完全に終了すると ボタンが表示されます。**

 **ボタンは質問等を任意で入力することが可能です。**

**・確認試験は動画内に表示されたキーワードの入力と数問の○×問題を全問正解することが 必須となります。**

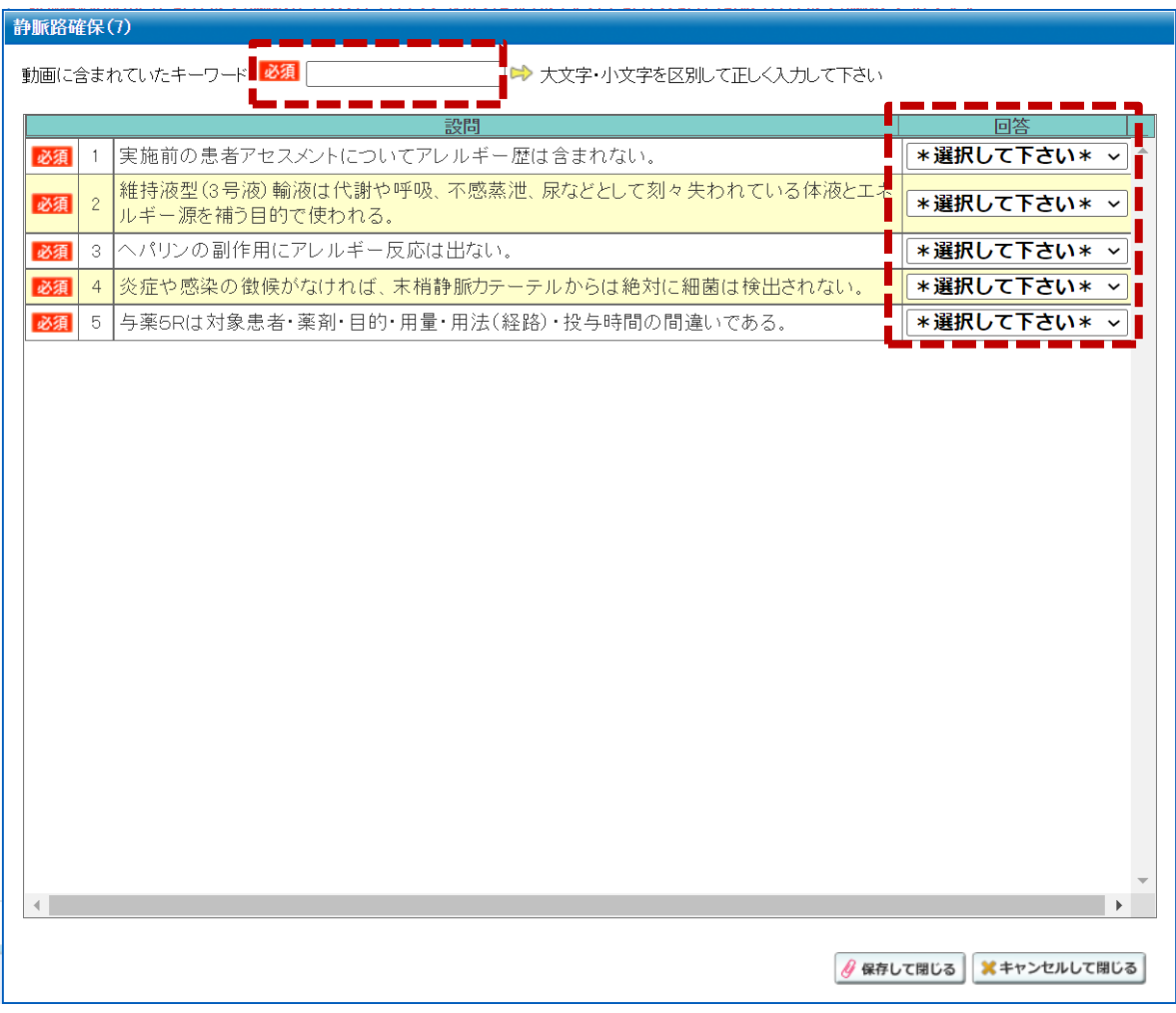

 $\cdot$ キーワードの入力、回答の選択後 <u>##wtmua</u> ボタンをクリックしてください。

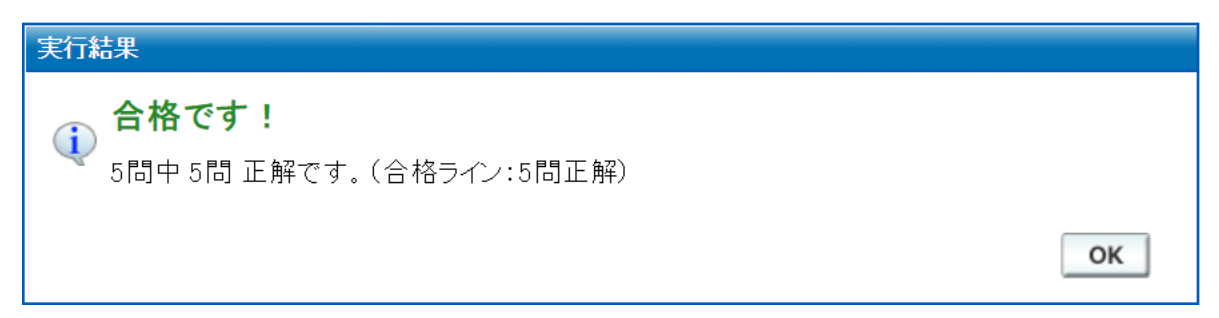

**・キーワードの入力と確認試験に合格すると上図が表示されます。**

**※ 問題に全て正解してもキーワードの入力が無いと「動画に含まれていたキーワードを入力 して下さい。」と表示されます。**

# **・確認試験に合格すると次の演題の ボタンが表示されます。 以降、同様に動画の視聴、確認試験を演題1から8まで完了します。**

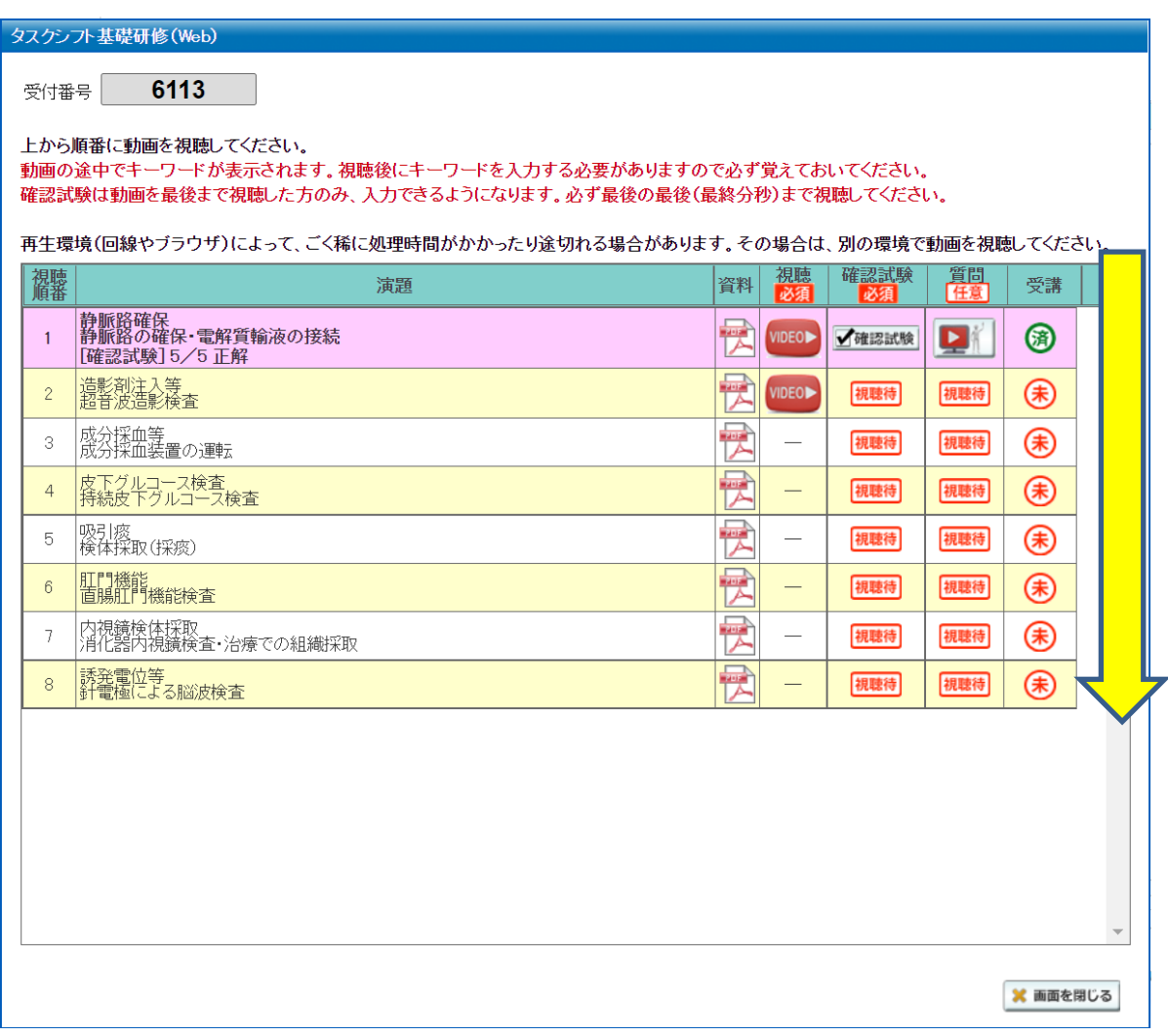

・全ての演題の動画受講が完了すると <u>• ब</u>私はカリキュラムの動画をすべて受講しました (履修登録) → ボタンが

**表示されます。更にクリックすることで履修登録の確認が表示されます。**

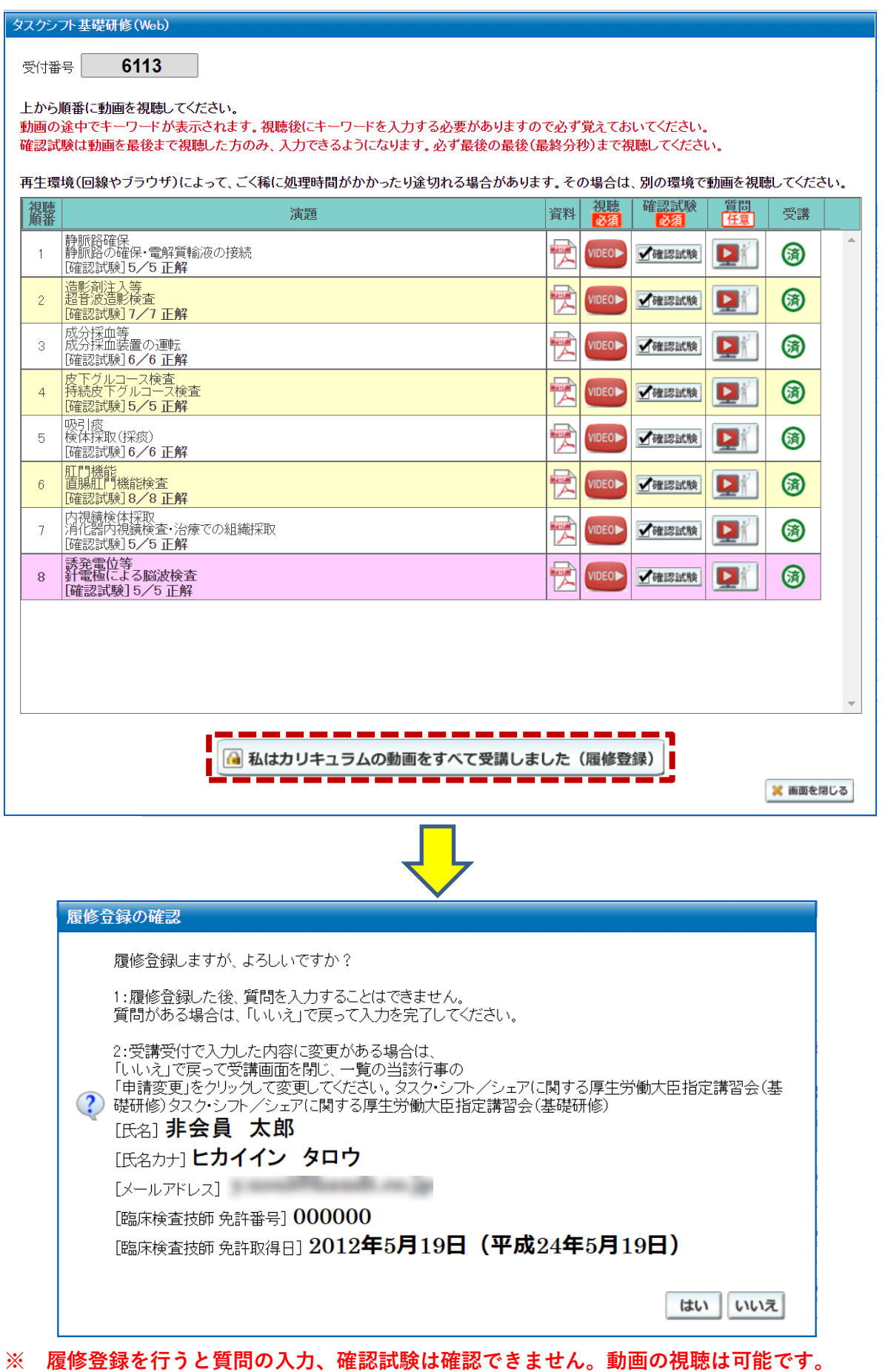

15 / 30

**・基礎研修、履修登録後に受領メールの確認画面が表示されます。**

**必ず受領メールの確認を行ってください。**

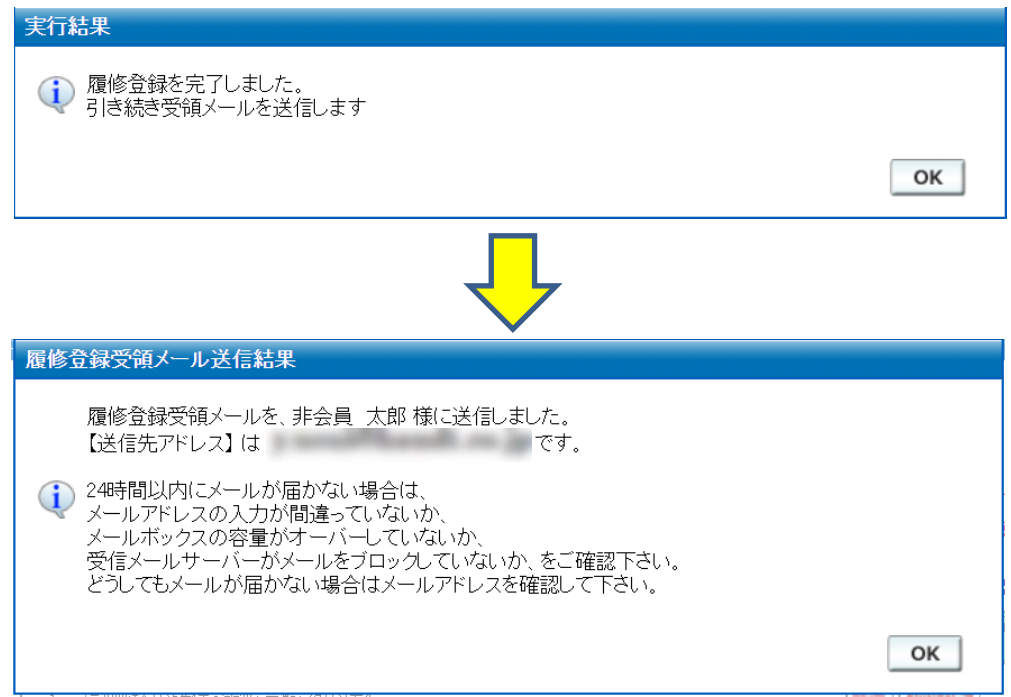

**・受領メール確認後、タスクシフト受講画面が以下の様になります。**

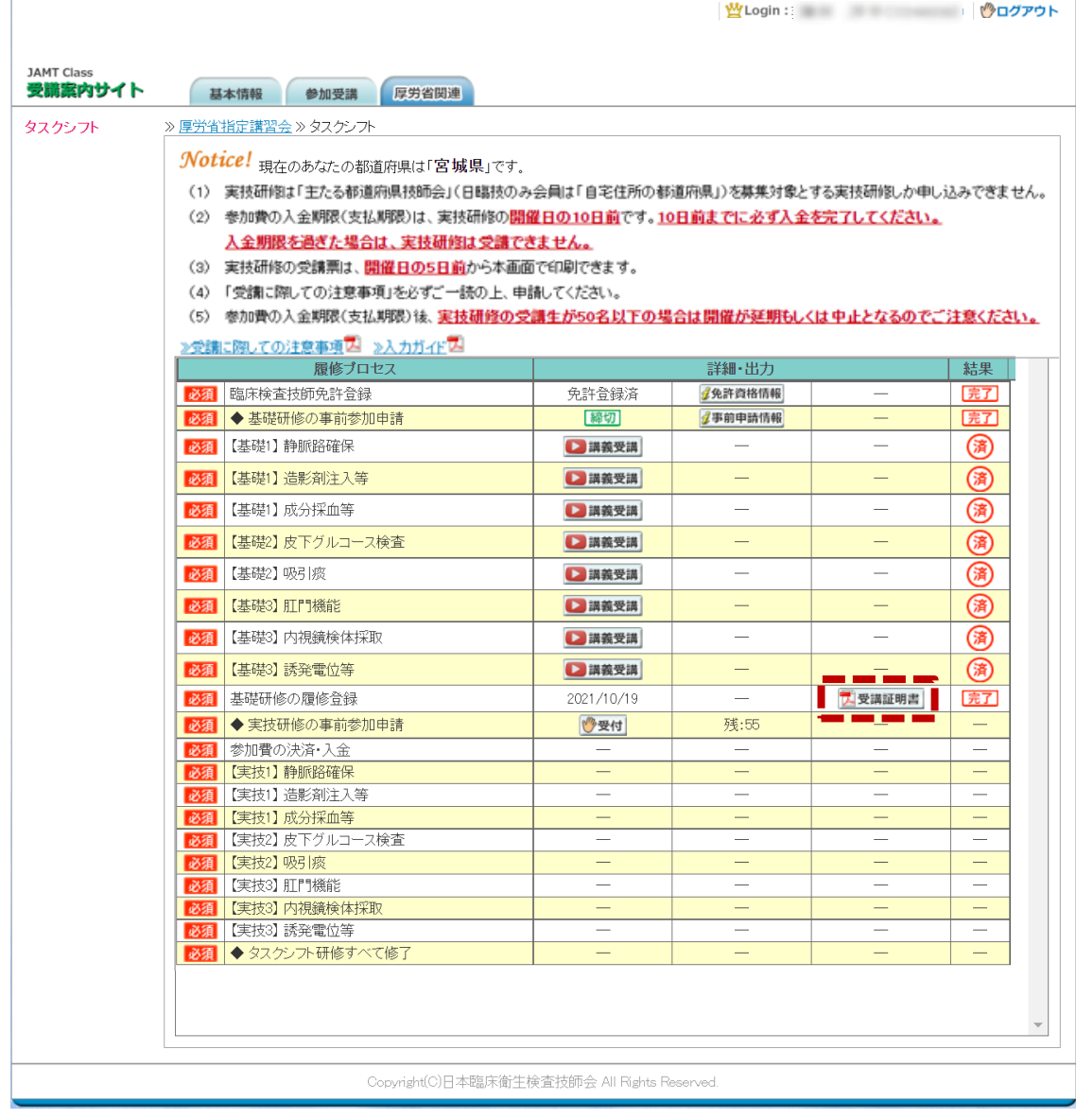

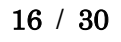

**・基礎研修の受講証明書はタスクシフト受講画面、または動画受講画面の ボタン から印刷を行ってください。**

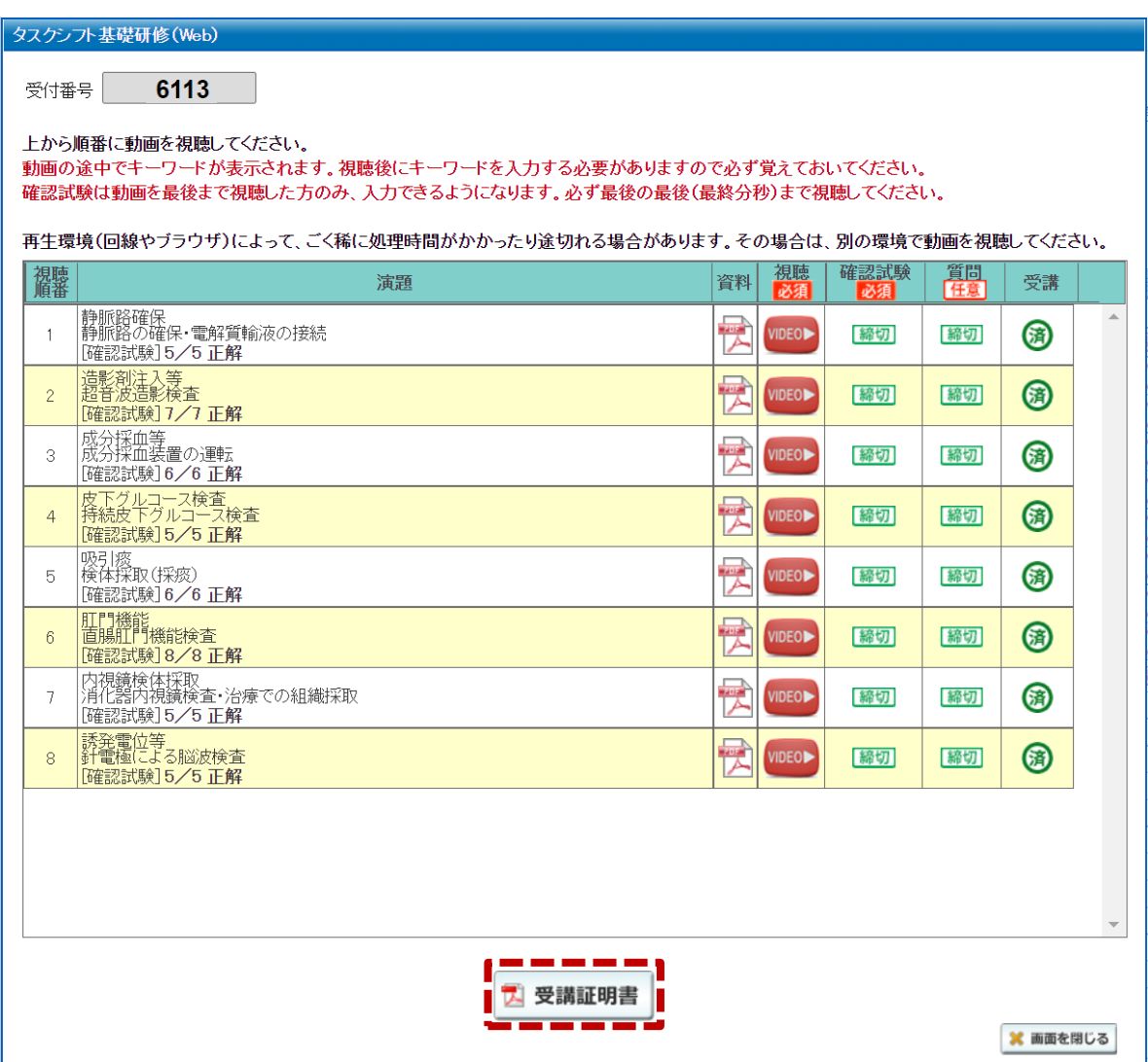

## **4.実技研修の受付について**

- **・実技研修の受講は自宅住所の都道府県技師会が担当する実技研修のみ受付が可能です。**
- **・実技研修の事前参加申請が の場合、事前申請は行えません。**

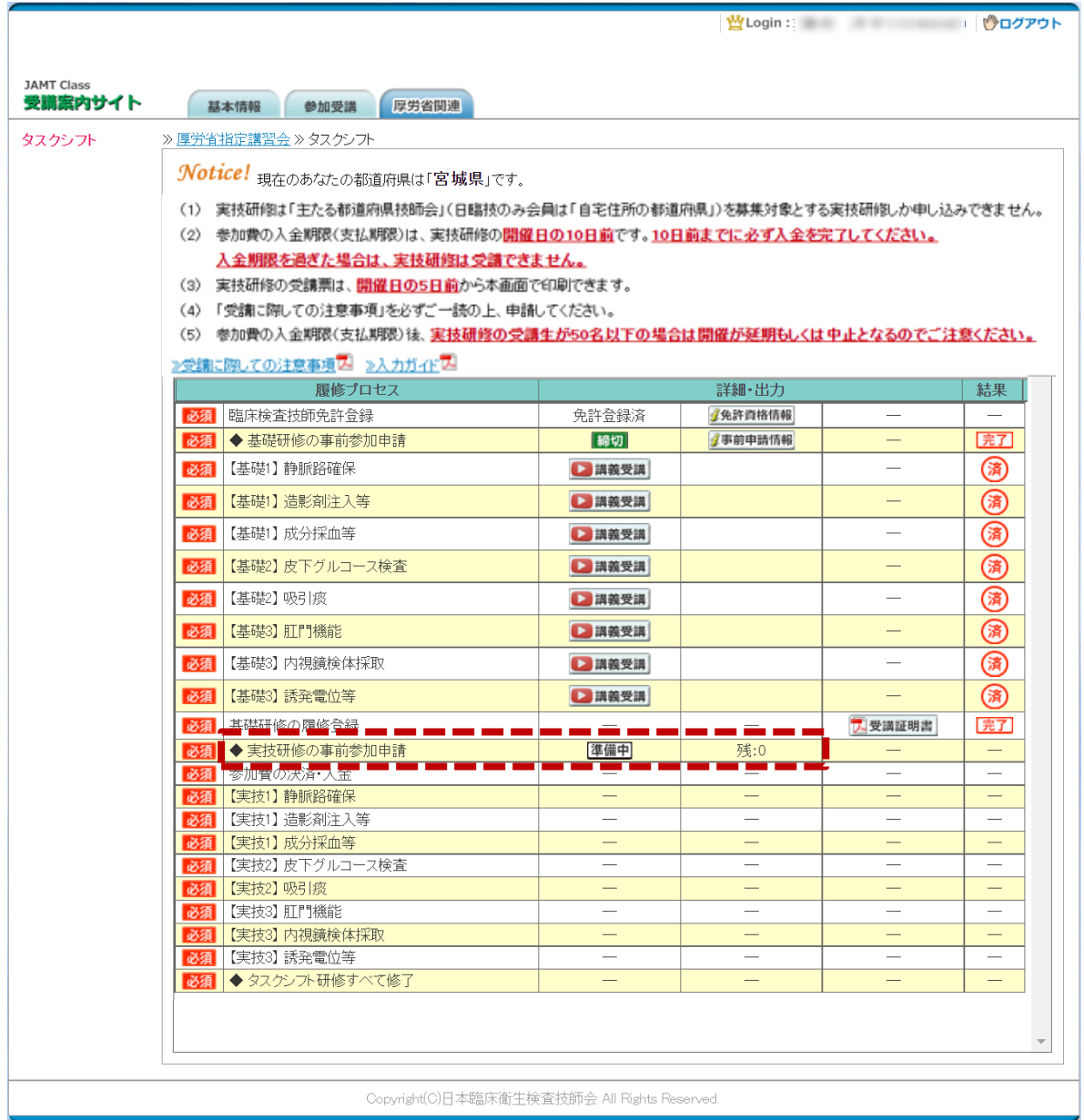

**・自宅住所がある都道府県の募集の有無はタスクシフト TOP 画面で確認可能です。**

**自宅住所がある都道府県の新規受け入れに数字表示がある場合、事前申請が可能となります。**

## **※ 数字は募集の残り人数となりますのでお気を付けください。**

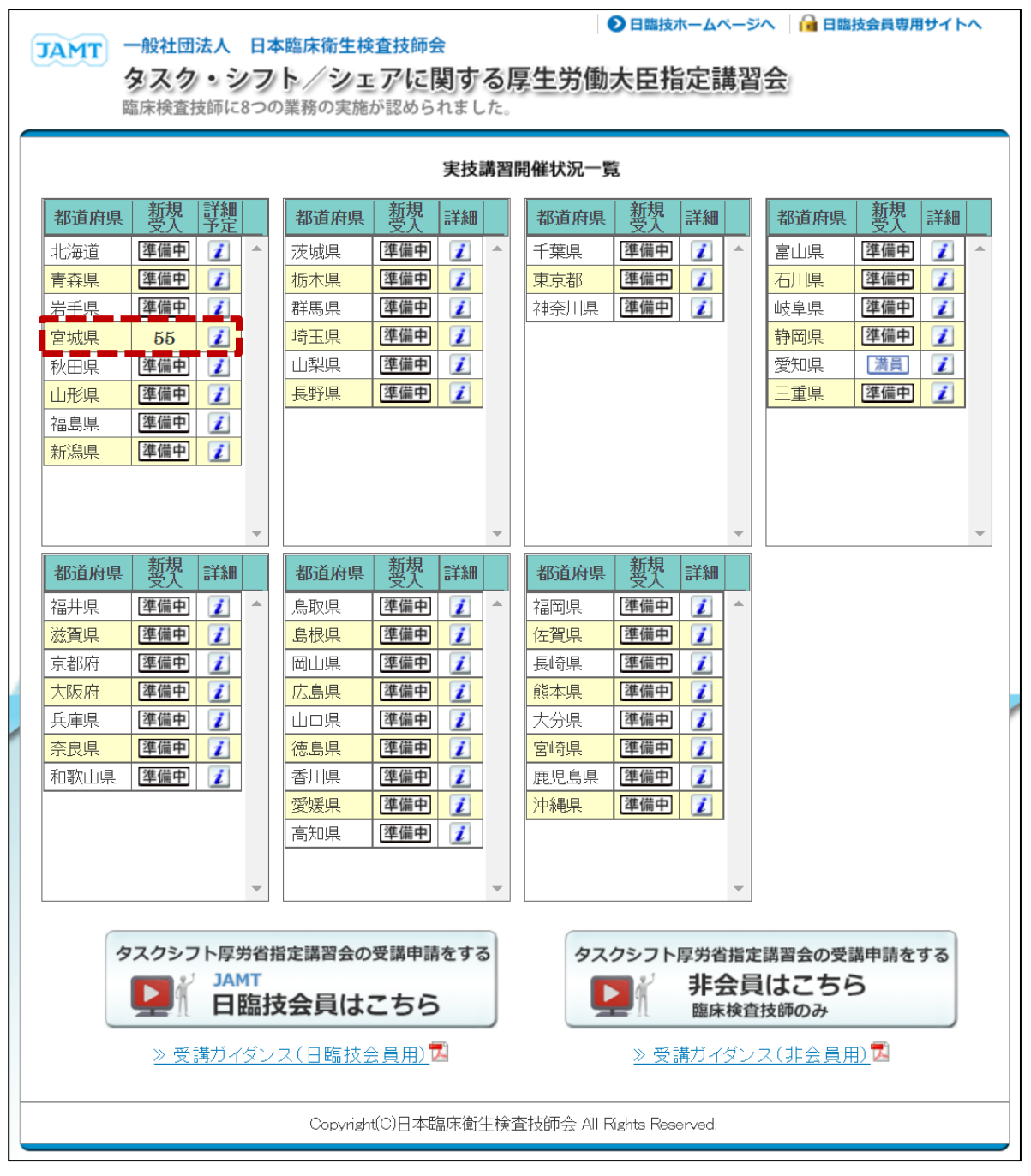

**・ と表示されている場合でも実技研修の予定がある場合には ボタンから詳細確認が 可能です。**

**・実技研修の事前参加申請を行うにはタスクシフト受講画面の ボタンをクリックします。**

**※ 残が0の時は事前参加申請ができません。**

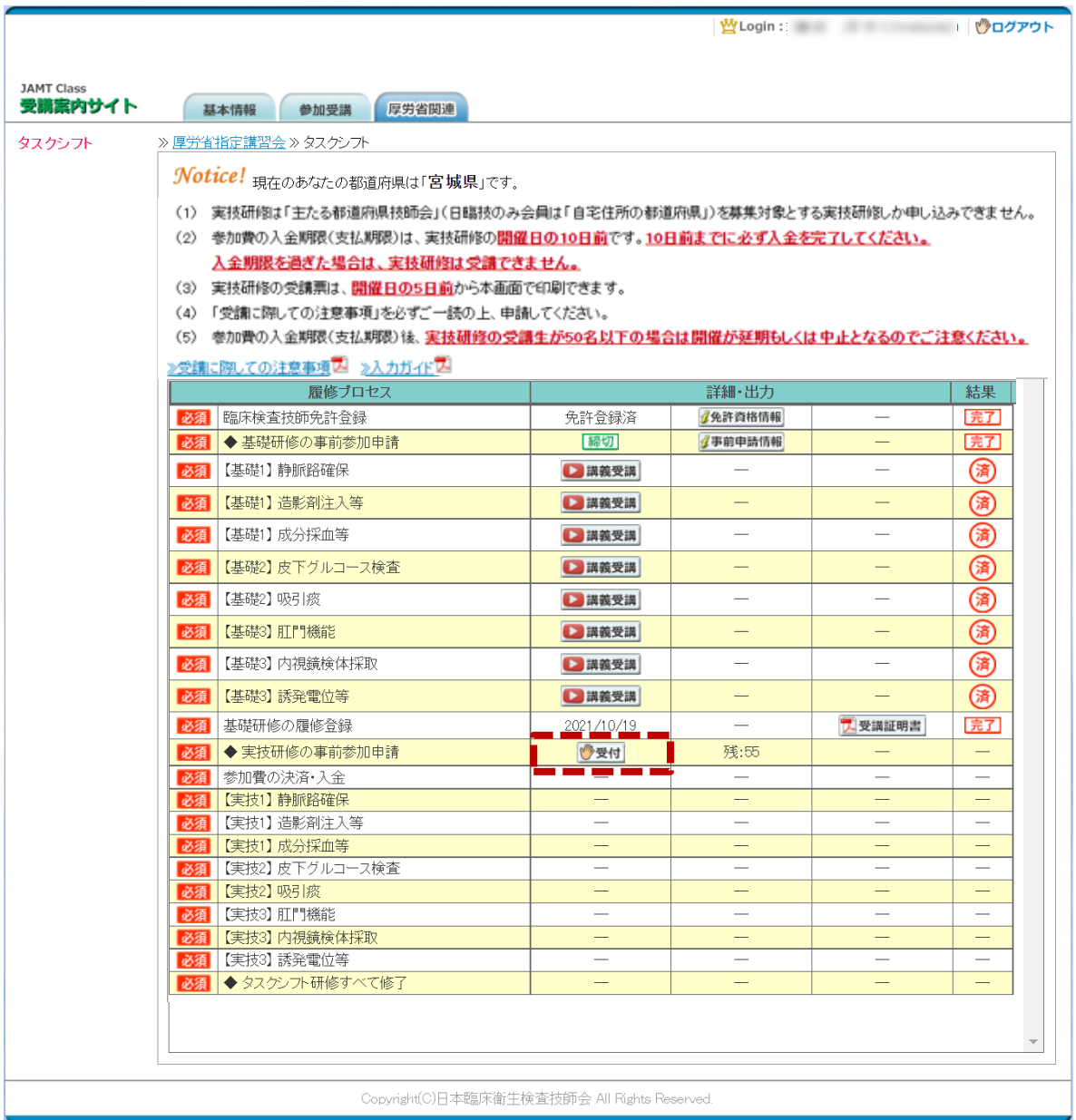

- **・実技研修の予定が表示されます。(行事は複数表示されることもあります。) 受講したい行事の ボタンをクリックし、行事の詳細を確認した後 ボタン から事前申し込みを開始します。**
- **・開催案内が PDF で掲載されていることもあります。必ずご確認ください。**
- **※ 自宅住所外の行事が表示されている場合には受け入れ可能となりますので応募が可能です。**

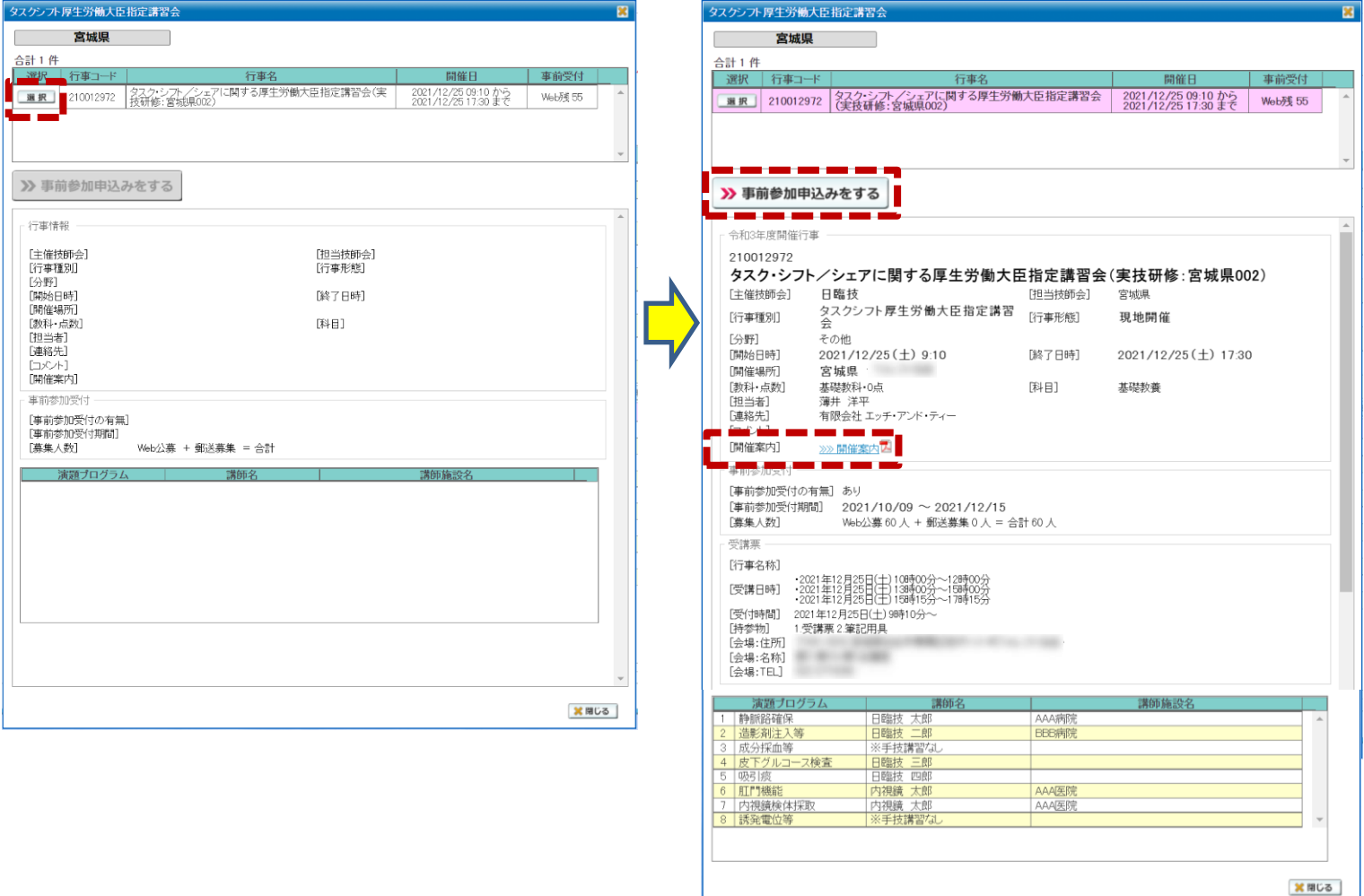

**・変更したい情報がある場合入力し ボタンをクリックします。**

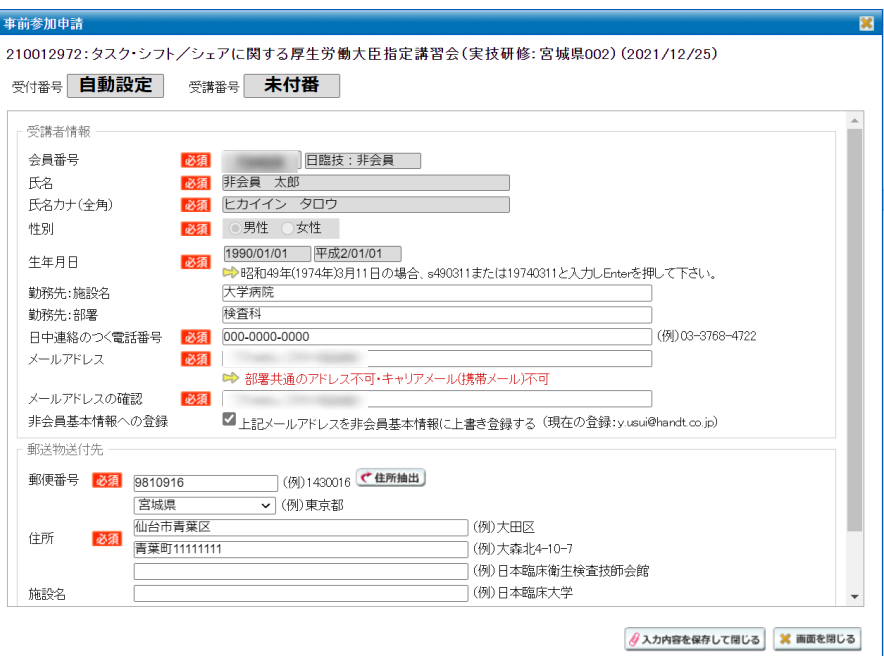

- **・以下、基礎研修同様申請受領メールが送信されますので、受領メール確認後記載された URL をクリックしてください。**
	- **※ この URL も48時間で無効となりますので気を付けください。**

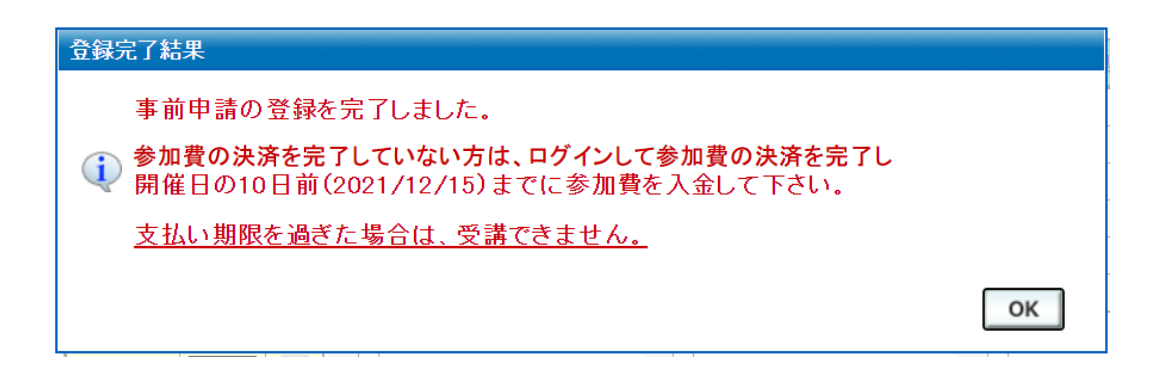

**・URL クリック後、上記画面が表示されます。**

**登録は完了しましたが、再度ログインを行い参加費の決済を完了させます。**

### **※ 支払期限を過ぎた場合、受講できないので早めに行ってください。**

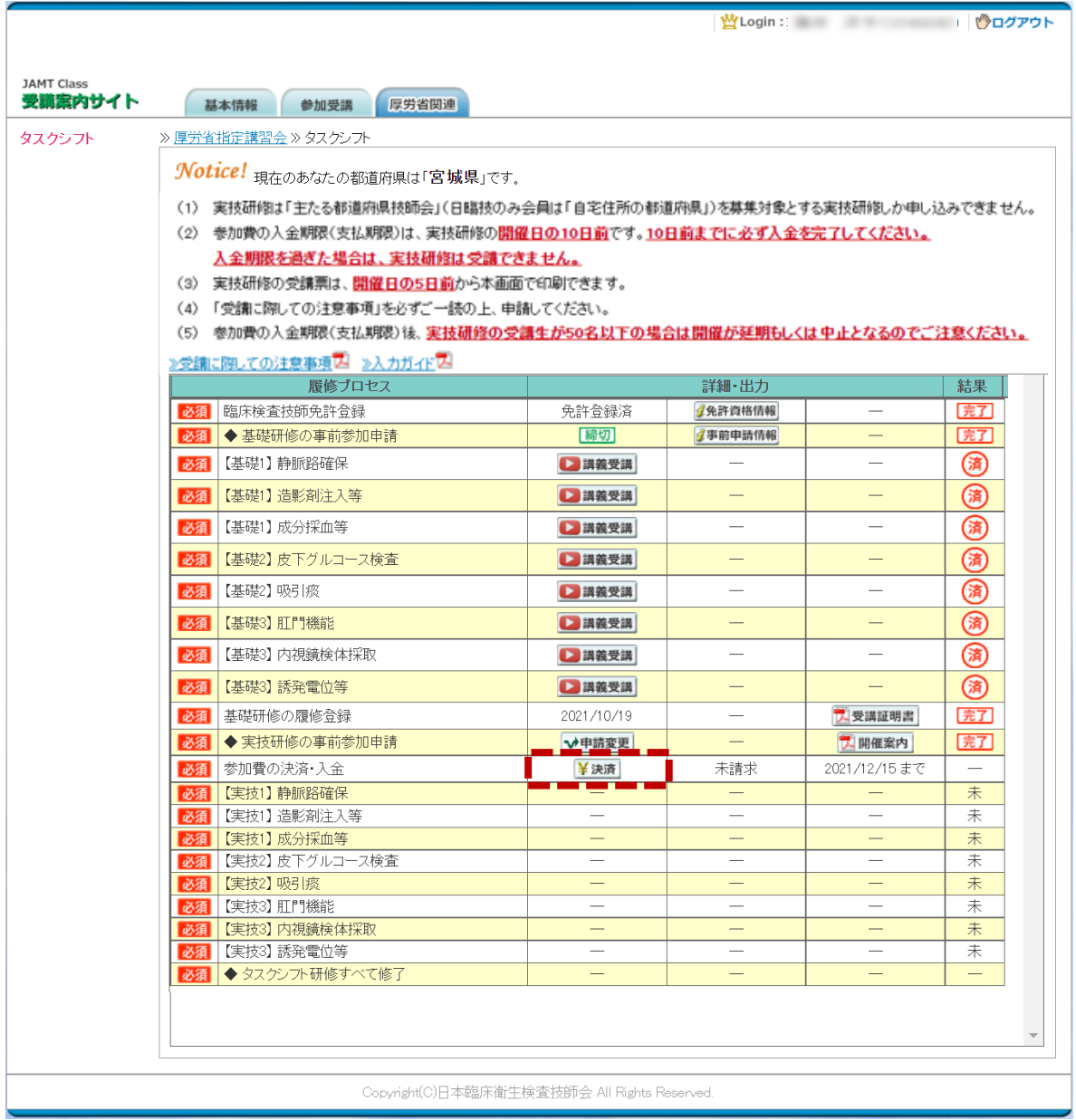

**・ ボタンから決済手続きを開始します。**

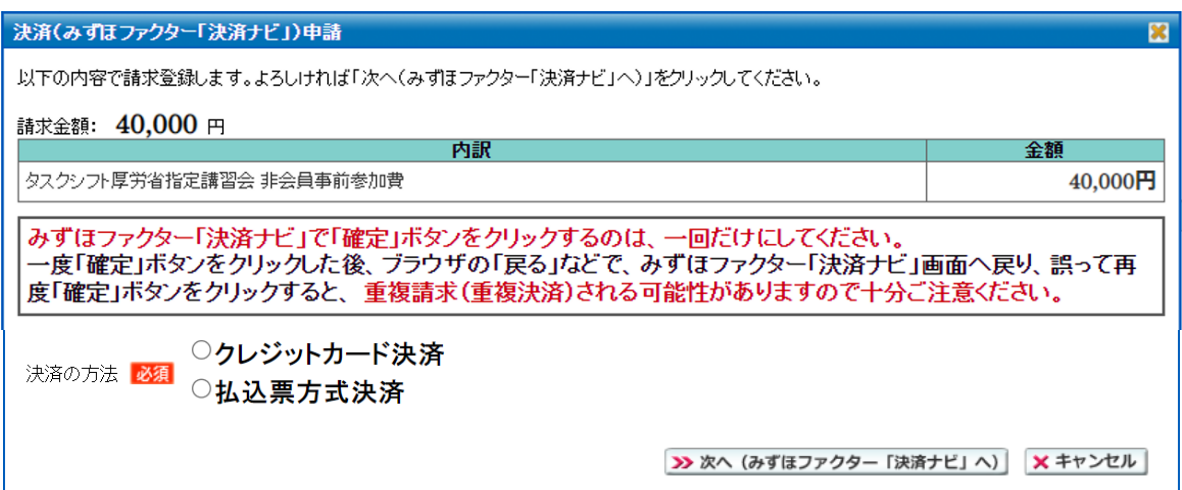

#### **・払込票方式決済の場合郵送先を選択してください。**

### **※ 払込票方式決済は、開催 20 日前までのみ選択が可能となっております。**

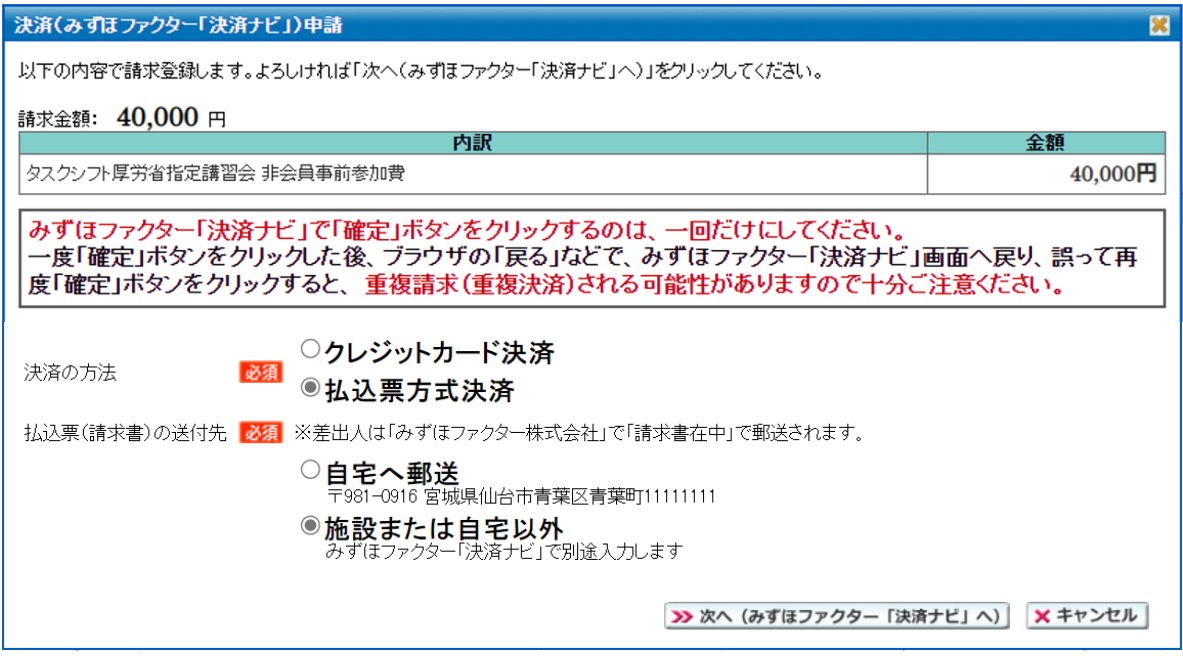

·クレジット決済か払込票方式決済を選択し、■ ※ 次へ (みずほファクター 「決済ナビ」へ) ボタンを **クリックしてください。 以降、外部サイトみずほファクター「決済ナビ」に移動します。**

**上記画面の注意事項を確認し、必要事項を入力し決済を完了してください。**

**・みずほファクター「決済ナビ」で確定ボタンをクリックすると下図のタスクシフト受講画面に 戻ります。**

| 登録結果<br>クレジットカード決済の申請を完了しました。<br>「会」)の担当する実技研修しか申し込みできません。<br>正式な決済を完了後、決済完了メールを送信します。メール送信まで10分程度かかります。<br>Œ<br>必ず入金を完了してください。<br>必ず決済(入金)完了メールを受信して確認してください。<br>OK |                                              |                          |                          |                          |        |  |  |  |  |
|----------------------------------------------------------------------------------------------------|----------------------------------------------|--------------------------|--------------------------|--------------------------|--------|--|--|--|--|
|                                                                                                    |                                              |                          | [細・出力]                   |                          | 結果     |  |  |  |  |
|                                                                                                    | 必须 臨床検査技師免許登録                                | 免許登録済                    | 《免許資格情報                  |                          | $\sim$ |  |  |  |  |
|                                                                                                    | 必須 ◆ 基礎研修の事前参加申請                             | 締切                       | 了事前申請情報                  |                          | 完了     |  |  |  |  |
|                                                                                                    | 必須 【基礎1】 静脈路確保                               | □ 講義受講                   |                          |                          | 箘      |  |  |  |  |
| 必須                                                                                                    | 【基礎1】造影剤注入等                                  | □ 講義受講                   |                          | $\qquad \qquad$          | 属      |  |  |  |  |
|                                                                                                    | 必须 【基礎1】 成分採血等                               | □ 調義受講                   |                          | $\overline{\phantom{a}}$ | 阔      |  |  |  |  |
|                                                                                                    | 必須 【基礎2】皮下グルコース検査                            | □ 調義受講                   |                          |                          | 3      |  |  |  |  |
|                                                                                                    |                                              |                          |                          |                          |        |  |  |  |  |
|                                                                                                    | 必須【基礎2】吸引痰                                   | □ 調義受講                   |                          |                          | 角      |  |  |  |  |
| 必須                                                                                                    | 【基礎3】 肝門機能                                   | □ 調義受講                   |                          | $\overline{\phantom{0}}$ | E      |  |  |  |  |
|                                                                                                    | 必须 【基礎3】内視鏡検体採取                              | □ 調義受講                   |                          |                          | 箘      |  |  |  |  |
| 必須                                                                                                    | 【基礎3】 誘発電位等                                  | □ 調義受講                   |                          |                          | 属      |  |  |  |  |
|                                                                                                    | 必須 基礎研修の履修登録                                 |                          |                          | 人受講証明書                   | 完了     |  |  |  |  |
|                                                                                                    | ■ 及須 ◆ 実技研修の事前参加申請                           | →申請変更                    |                          | 7 開催案内                   | 完了     |  |  |  |  |
|                                                                                                    | 必須 参加費の決済・入金                                 | 請求中                      | クレジットカード決済               | JobNo:55883              |        |  |  |  |  |
| 必須                                                                                                    | 【実技1】 静脈路確保                                  | $\qquad \qquad -$        |                          | $\qquad \qquad -$        | 未      |  |  |  |  |
|                                                                                                    | 必須 【実技1】 造影剤注入等                              | $\overline{\phantom{a}}$ | $\overline{\phantom{a}}$ | $\overline{\phantom{a}}$ | 未      |  |  |  |  |
|                                                                                                    | 必須【実技1】成分採血等                                 |                          | -                        | $\overline{\phantom{0}}$ | 未      |  |  |  |  |
|                                                                                                    | 必須 【実技2】皮下グルコース検査                            |                          |                          |                          | 未      |  |  |  |  |
| 必須                                                                                                    | 【実技2】吸引痰                                     | $\overline{\phantom{0}}$ | $\overline{\phantom{a}}$ | $\overline{\phantom{a}}$ | 未      |  |  |  |  |
| 必須                                                                                                    | 【実技3】用門機能                                    |                          |                          |                          | 未      |  |  |  |  |
|                                                                                                    | 必須 【実技3】内視鏡検体採取                              | $\overline{\phantom{a}}$ | $\qquad \qquad =\qquad$  | $\overline{\phantom{a}}$ | 未      |  |  |  |  |
|                                                                                                    | 必須 【実技3】 誘発電位等                               |                          |                          |                          | 未      |  |  |  |  |
|                                                                                                    | ■改編 ◆ タスクシフト研修すべて修了                          |                          | $\qquad \qquad - \qquad$ |                          |        |  |  |  |  |
|                                                                                                    | Copyright(C)日本臨床衛生検査技師会 All Rights Reserved. |                          |                          |                          |        |  |  |  |  |

**クレジット決済**

| 令緑結果<br>払込票方式決済の申請を完了しました。<br>「会」)の担当する実技研修しか申し込みできません。<br>払込票は、2~3日で指定した送付先へ届きますので凍やかにご入金ください。<br>必ず入金を完了してください。<br>Œ<br>入金を確認後、2~3日で決済(入金)完了メールを送信します。<br>必ず受信して確認してください。 |                                              |                                                     |                                                      |                                                      |        |  |  |  |  |
|----------------------------------------------------------------------------------------------------|----------------------------------------------|-----------------------------------------------------|------------------------------------------------------|------------------------------------------------------|--------|--|--|--|--|
|                                                                                                    |                                              | OK                                                  | 鍋・出力                                                 |                                                      | 結果     |  |  |  |  |
|                                                                                                    | 2981   『福木快』11又5円九計豆弥                        | 光計显频炉                                               | また許資格情報                                              |                                                      |        |  |  |  |  |
| 必須                                                                                                    | ◆ 基礎研修の事前参加申請                                | 締切                                                  | 子事前申請情報                                              |                                                      | 完了     |  |  |  |  |
| 必須                                                                                                    | 【基礎1】静脈路確保                                   | □ 調義受講                                              |                                                      |                                                      | 箘      |  |  |  |  |
| 必須                                                                                                    | 【基礎1】 造影剤注入等                                 | □ 調義受講                                              |                                                      | -                                                    | 箘      |  |  |  |  |
| 必須                                                                                                    | 【基礎1】成分採血等                                   | □ 調義受講                                              |                                                      |                                                      | 角      |  |  |  |  |
| 必須                                                                                                    | 【基礎2】皮下グルコース検査                               | □ 調義受講                                              |                                                      |                                                      | 通      |  |  |  |  |
| 必須                                                                                                    | 【基礎2】 吸引痰                                    | □ 講義受講                                              |                                                      |                                                      | 角      |  |  |  |  |
| 必須                                                                                                    | 【基礎3】 用門機能                                   | □ 講義受講                                              |                                                      | $\overline{\phantom{0}}$                             | (3)    |  |  |  |  |
|                                                                                                    | ■ 231 【基礎3】 内視鏡検体採取                          | □ 講義受講                                              |                                                      | $\overline{\phantom{a}}$                             | 俑      |  |  |  |  |
| 必須                                                                                                    | 【基礎3】 誘発電位等                                  | □ 講義受講                                              |                                                      |                                                      | 角      |  |  |  |  |
|                                                                                                    | ■ ※ 新 基礎研修の履修登録                              |                                                     | $\overline{\phantom{a}}$                             | 人受講証明書                                               | 完了     |  |  |  |  |
|                                                                                                    | ■ 25 → 実技研修の事前参加申請                           | →申請変更                                               |                                                      | 7 開催案内                                               | 完了     |  |  |  |  |
|                                                                                                    | 必須   参加費の決済・入金                               | 請求中                                                 | 払込票方式決済                                              | JobNo 55884                                          | $\sim$ |  |  |  |  |
| 必須                                                                                                    | 【実技1】 静脈路確保                                  |                                                     |                                                      |                                                      | 未      |  |  |  |  |
| 必須                                                                                                    | 【実技1】造影剤注入等                                  |                                                     | $\overline{\phantom{a}}$                             | $\overline{\phantom{a}}$                             | 未      |  |  |  |  |
|                                                                                                    | 必須 【実技1】成分採血等                                | $\overline{\phantom{a}}$                            | $\overline{\phantom{a}}$<br>$\overline{\phantom{a}}$ | $\overline{\phantom{a}}$<br>$\overline{\phantom{0}}$ | 末      |  |  |  |  |
| 必須                                                                                                    | 【実技2】皮下グルコース検査<br>【実技2】吸引痰                   | $\overline{\phantom{a}}$<br>$\qquad \qquad =\qquad$ | $\overline{\phantom{0}}$                             |                                                      | 未<br>未 |  |  |  |  |
| 必須<br>必須                                                                                                    | 【実技3】肛門機能                                    | $\overline{\phantom{a}}$                            | $\overline{\phantom{a}}$                             | $\overline{\phantom{a}}$                             | 未      |  |  |  |  |
|                                                                                                    | 必須【実技3】内視鏡検体採取                               |                                                     | $\overline{\phantom{a}}$                             |                                                      | 未      |  |  |  |  |
|                                                                                                    | 必須 【実技3】 誘発電位等                               | $\sim$                                              | $\overline{\phantom{a}}$                             | $\frac{1}{2}$                                        | 未      |  |  |  |  |
|                                                                                                    | 必須 ◆ タスクシフト研修すべて修了                           | $\overline{\phantom{a}}$                            | -                                                    | $\overline{\phantom{a}}$                             | -      |  |  |  |  |
|                                                                                                    | Copyright(C)日本臨床衛生検査技師会 All Rights Reserved. |                                                     |                                                      |                                                      |        |  |  |  |  |

 **払込票決済**

**※ 払込票は休日等を挟むと1週間ほどかかることもあります。**

- **・クレジット決済の場合、10分ほどで決済完了メールが届きます。 払込票決済の場合、払込票での支払い後 2,3 日で決済完了メールが届きます。**
- **・いずれの場合も決済完了メールを受信した後、タスクシフト受講画面で請求書/領収書が 発行可能となります。**

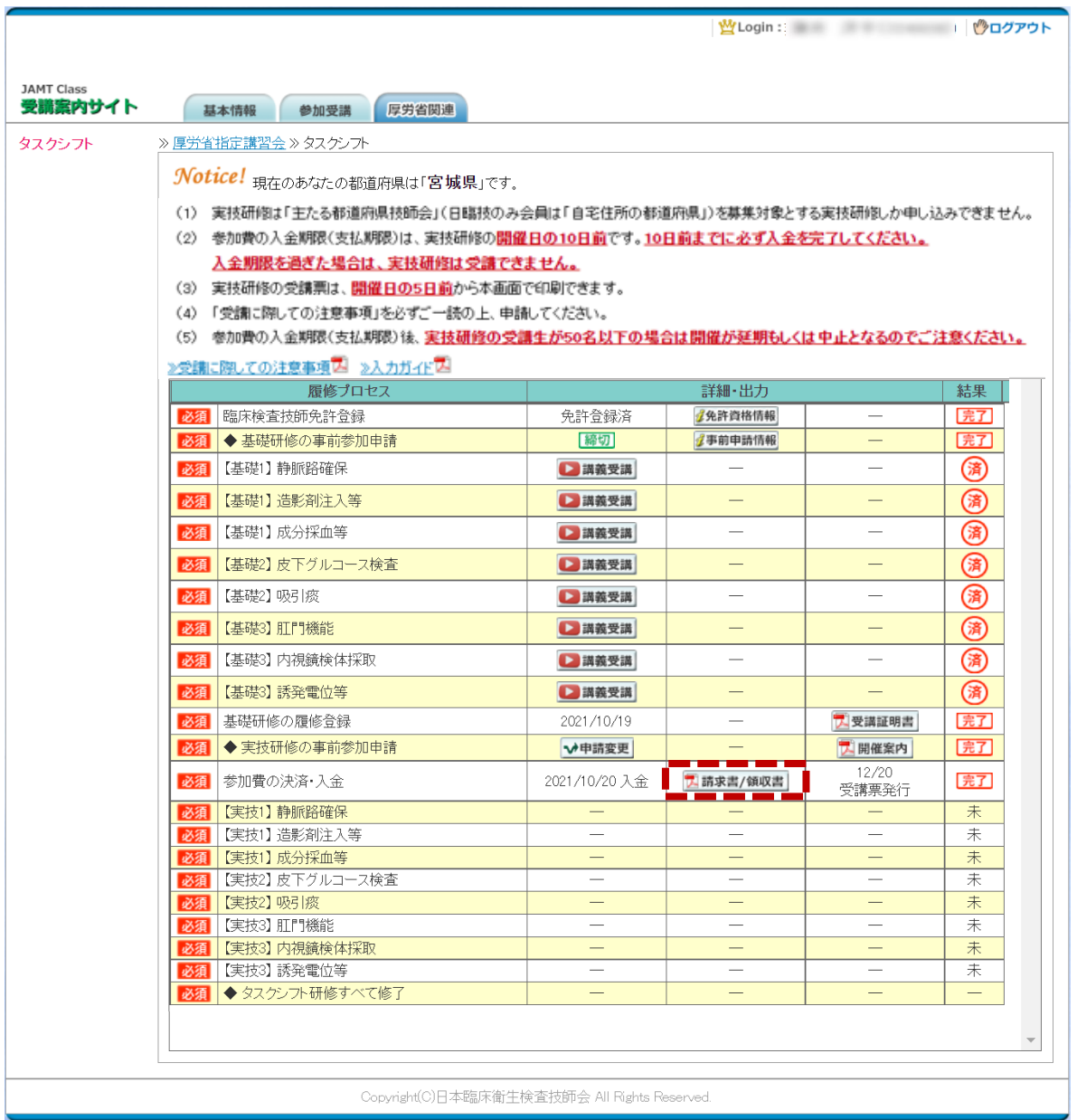

# **・受講票は実技研修の5日前に発行可能となります。その際には受講票が発行できる旨を メールで連絡しますので確認してください。**

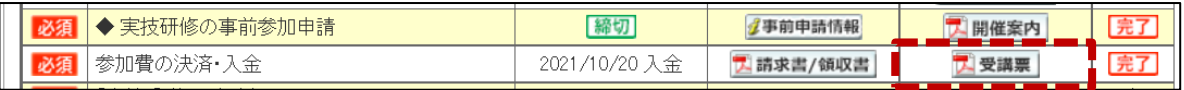

**・参加費の決済・入金まで と表示された状態で実技研修受講の準備が完了します。 受講票の準備を行い、実技研修日を迎えてください。**

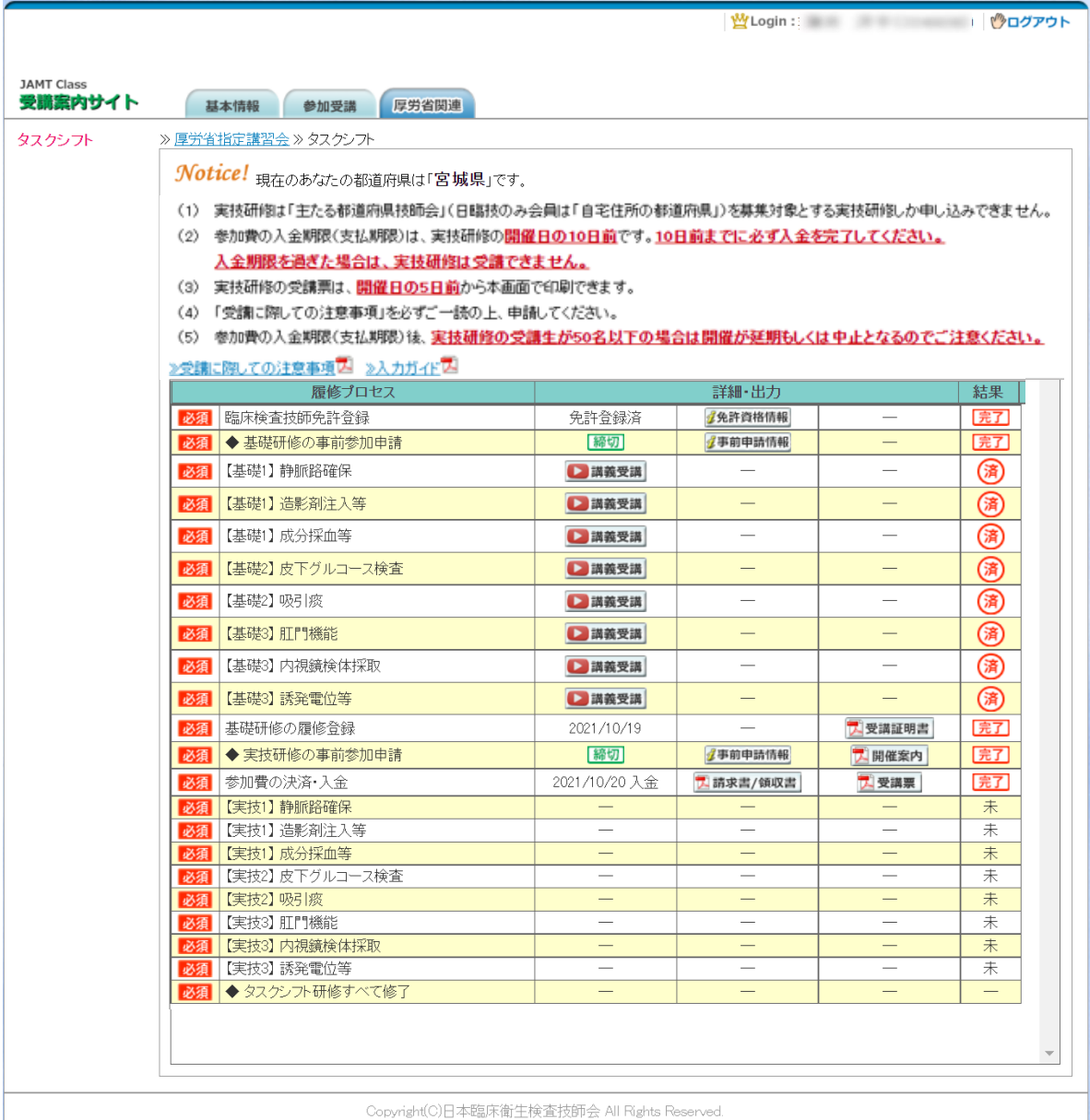

## **5.実技研修のキャンセルについて**

### **・実技研修申し込み後に参加取消を行う場合、**◇申請変更ボタンから行います。

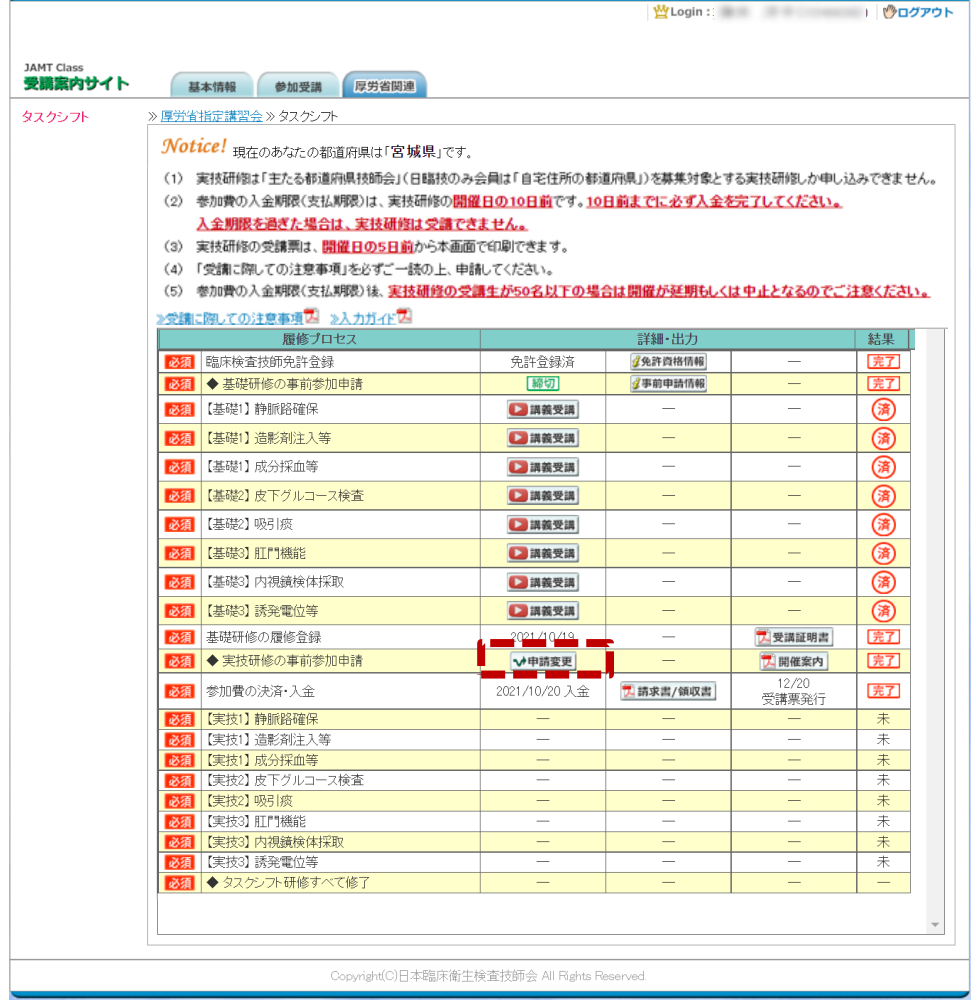

**・事前参加申請画面が開きますので左下にある ボタンをクリックしてください。**

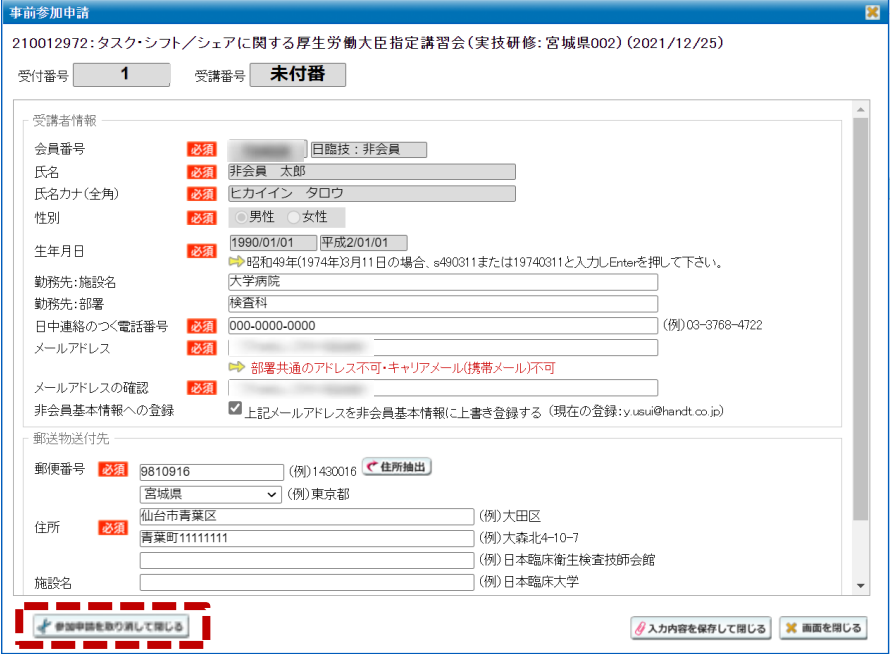

**・申請取消の確認が表示されますので ボタンをクリックして確定してください。**

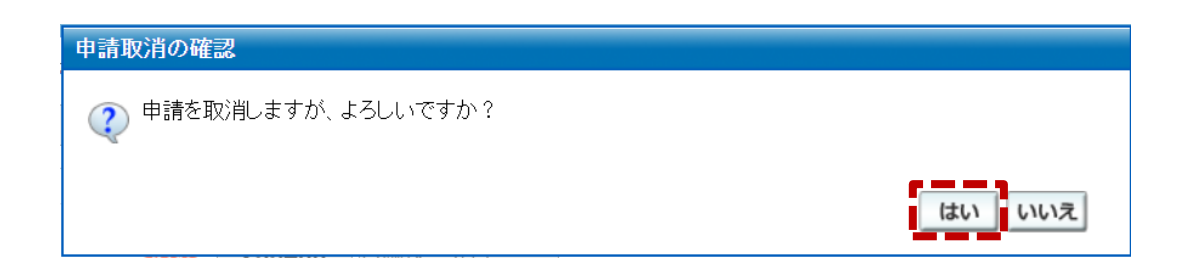

**・申請取り消し後には申請取り消しメールが送信されますのでご確認ください。 申請取り消し後は、別の実技研修が開催予定であれば再申請することが可能となります。**

**※ 取り消し後の受講料は別のタスクシフト実技研修を受講する際の受講料となります。**

 **※ 自身での申請取り消しは受講票が発行される前(開催 6 日前)まで可能です。**

- **・受講票発行(5 日前)から当日に受講キャンセルを行う場合、自身では取消申請が行えません。 当日欠席の方については日臨技 HP より「当日欠席兼不完全履修理由書」を印刷し、講習会終了後 1 週間以内に事務局へご提出して下さい。**
- **・受講票発行後の取消の場合、取消操作まで時間を要します。 問い合わせ後、すぐには別の実技研修に応募することができません。**

### **6.緊急連絡について**

**・実技研修の開催日前日から開催終了日まで利用できる緊急連絡機能です。**

**やむを得ない事情により当日、参加ができない旨を連絡するような場合に使用します。**

**※ こちらの連絡は当日の欠席、公共機関の遅延の際の連絡機能となります。**

 **質問等の問い合わせの際には開催案内に記載された連絡先や事務局へご連絡ください。**

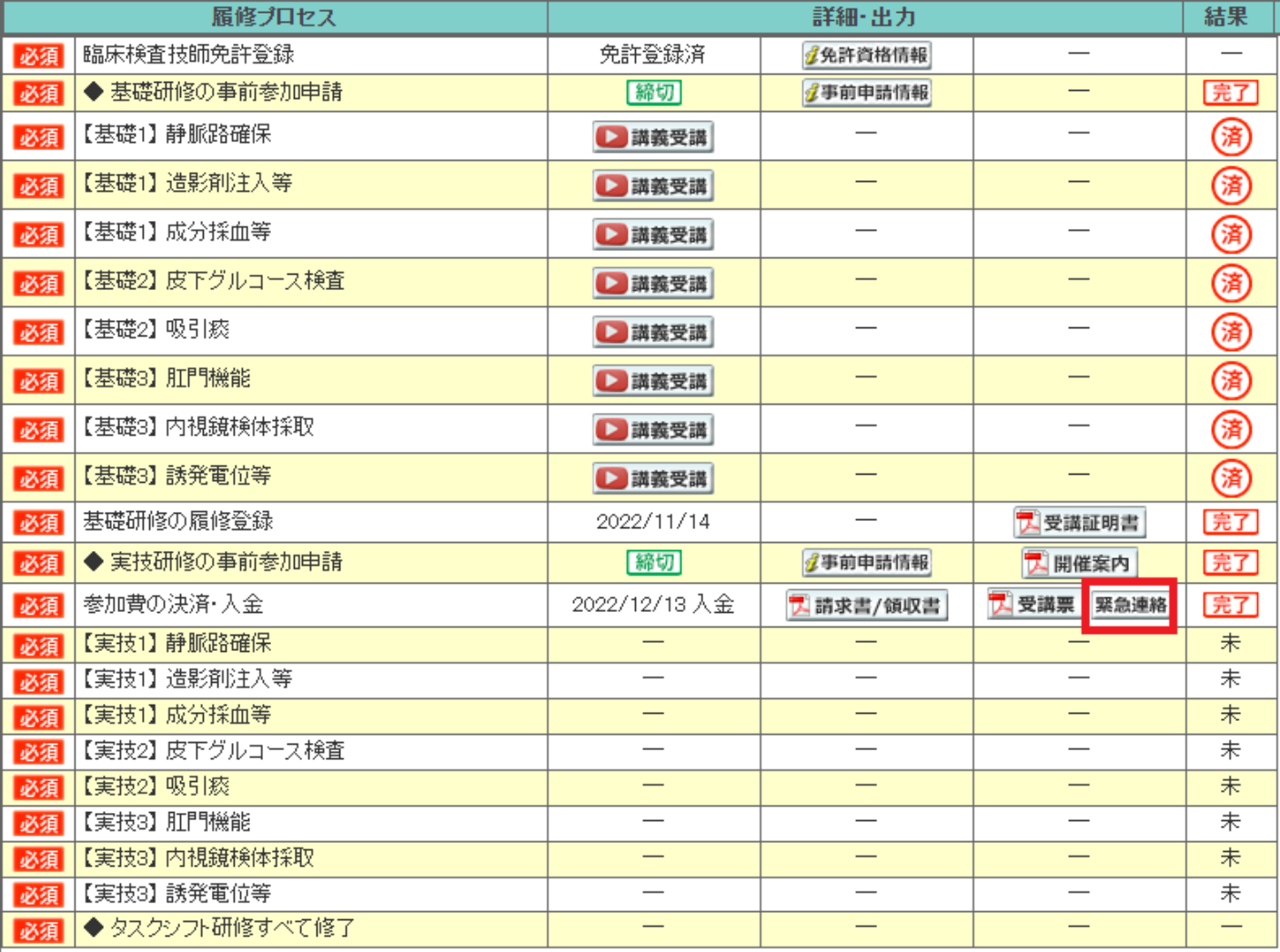

**・利用可能期間(開催日前日から終了日まで)になると上図に ボタンが表示されます。**

**・ を押すと下図が表示されますので緊急連絡内容に必要事項のみ入力していただき、**

**図 緊急メールを送信して閉じる を押すと送信されます。** 

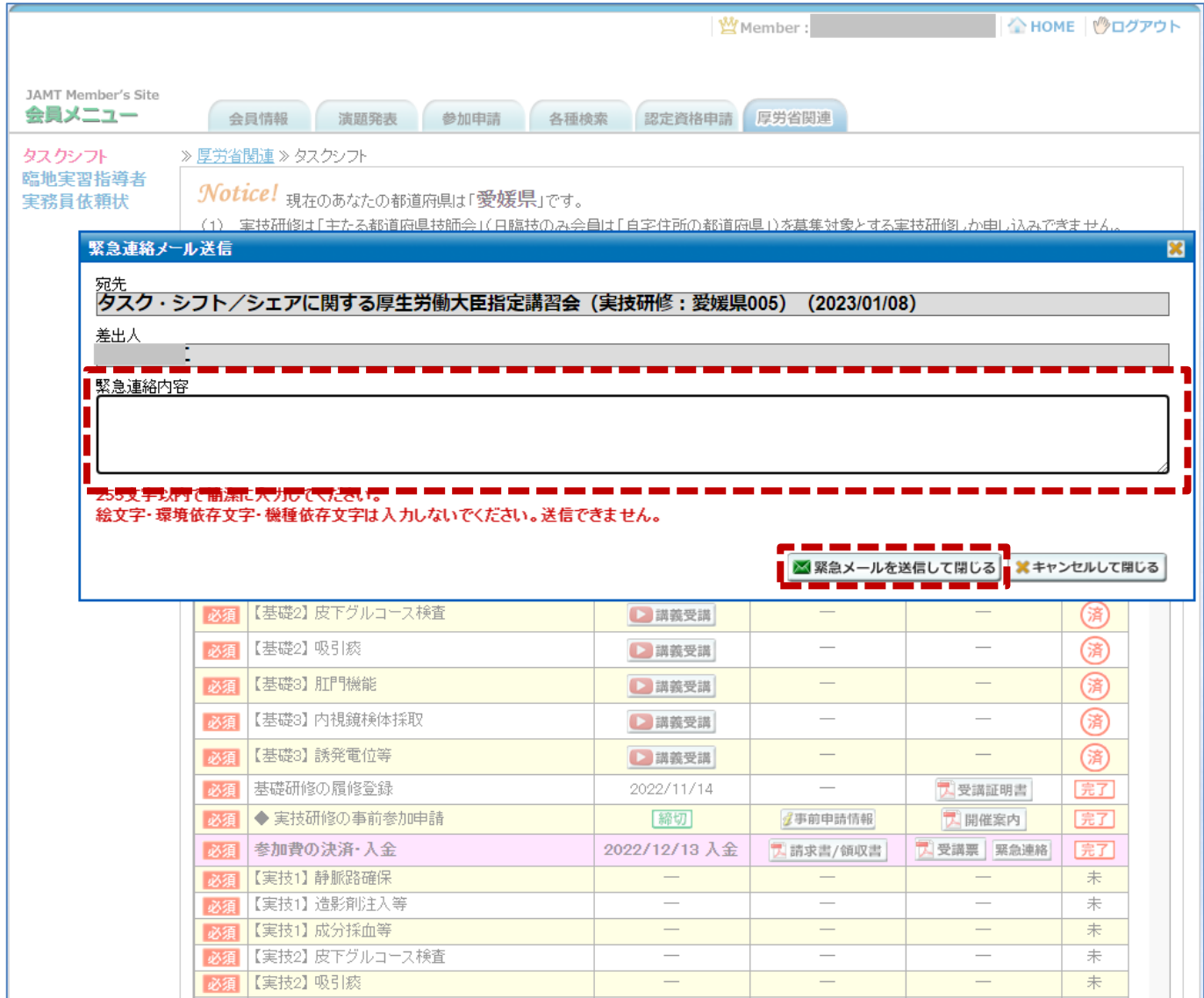

**・当日欠席の際には事務局でのシステム処理が済むまで次回受付申請がすぐに行えないことも ございます。**